# **ЗАНЯТИЯ 17, 18, 19**

### **ПРОГРАММА МРР. ДИЗАЙН**

Слово «дизайн» наверняка тебе знакомо.

**Дизайн** - творческий подход к созданию вещи.

 Сегодня ты научишься создавать дизайн слайда. Прочитай, как Илья даёт своё объяснение слову «дизайн» и как использует команду «Дизайн» при составлении презентации.

Илья: Вкладка «Дизайн» нужна для того, чтобы изменять «облик» слайда. Когда мы открываем её, мы видим разные фоны для слайдов. Чтобы увидеть все фоны, нужно нажать на стрелочку рядом. Также можно создать свой оригинальный фон, состоящий из одного цвета или сочетания цветов.

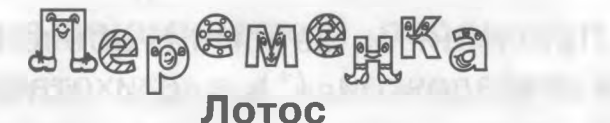

*9* Сделай цветок лотоса, который будет сам открывать свои лепестки.

1

### **• Тебе понадобятся:**

гладкая бумага, карандаш, ножницы, ёмкость с водой.

### **Как проводить опыт?**

1. Вырежь из бумаги цветы (как на рисунке).

art and change the company of the contract of the con-

к центру. 2. Раскрась их по своему вкусу, а лепестки загни

**Что произойдёт?**

**Почему?**

**ф Вспомни, в какой программе можно настроить анимации,**

**ф Как ты думаешь, в какой программе можно создавать дизайн слайда?**

**ф Как называют человека, который занимается дизайном слайда?**

Дизайнер знает вкус и стиль. Он пустит прошлое в утиль\*, И лишь модерн\* его волнует, И он рисует, он рисует.

Дизайнер есть большой ценитель Прекрасной формы в целом мире, Фантазий много, как учитель Он «сеет» доброе в квартире.

Дизайнеру под силу всему миру Преобразить буквально интерьер\*, Уютной сделать любую квартиру И мебель подобрать под цвет портьер\*.

 Дружок! Прочитай и запомни объяснения трудных слов, отмеченных звёздочкой (\*) в стихотворении.

\*Утиль - вещи, негодные к употреблению, но пригодные . . . . . < ................... - . . **\*Утиль** - вещи, негодные к употреблению, но пригодные

\* Модерн - новейший, современный.

\*Интерьер - художественно оформленное внутреннее **пространство.**<br>В советание в советание в советание в в советание в в советание в советание в советание в советание в советание

\*Портьеры - главные шторы.

**\*Портьеры** - главные шторы.

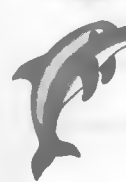

 Создавая дизайн слайда, ты, дружок, будешь развивать в себе образное мышление, логику, вкус, научишься творить и понимать мир. Начнём?

**Modification** 

**Policina** 

# **Программа МРР. Дизайн**<br>1. Открой программу МРР.

- 
- 2. Создай слайд.
- 3. Найди на строке меню команду «Дизайн».
- 4. Щёлкни левой кнопкой мыши по этой команде.
- 5. По щелчку откроются темы для создания дизайна.
- 6. Подведи курсор к каждой теме и жди её появления на слайде. 6. Подведи курсор к каждой теме и жди её появления на слайде.
- 7. Если тебе нравится дизайн слайда, то щёлкни левой кнопкой мыши.
- 8. Если тебе не нравится данная тема, то шагай дальше, наводя курсор на следующую тему.

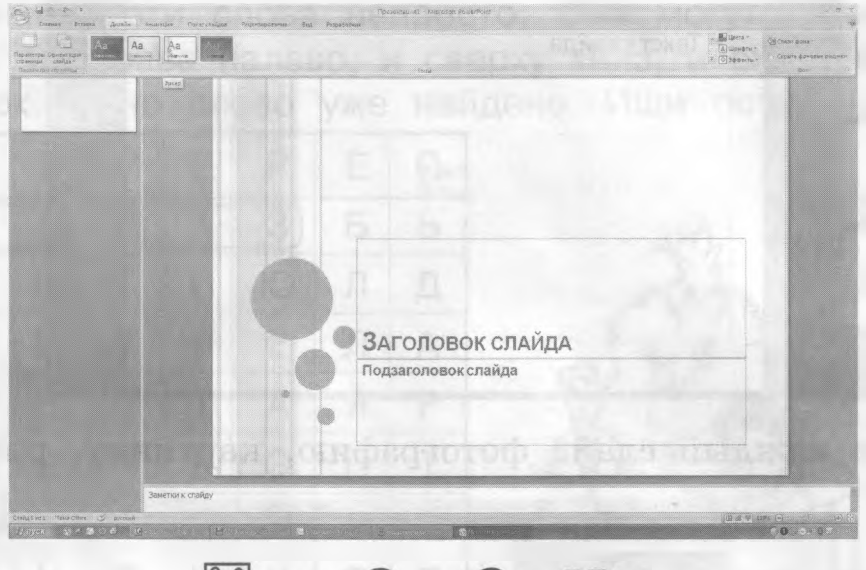

Flep<sup>e</sup>m<sup>e</sup>xka

### **Аэродинамический парадокс**

Под порывами ветра деревья наклоняются в ту сторону, куда дует ветер. Но потоки воздуха могут двигать предметы и в направлении, противоположном ожидаемому. (Всё, что противоречит ожидаемому, называется парадоксом.)

**Тебе понадобятся:** два карандаша, тонкая бумага.

### **Как проводить опыт?**

 $1*$ 

- 1. Возьми две широкие полоски бумаги и, согнув по краю, надень их на карандаши.
- 2. С силой подуй между ними.

**Что произойдёт? Почему?**

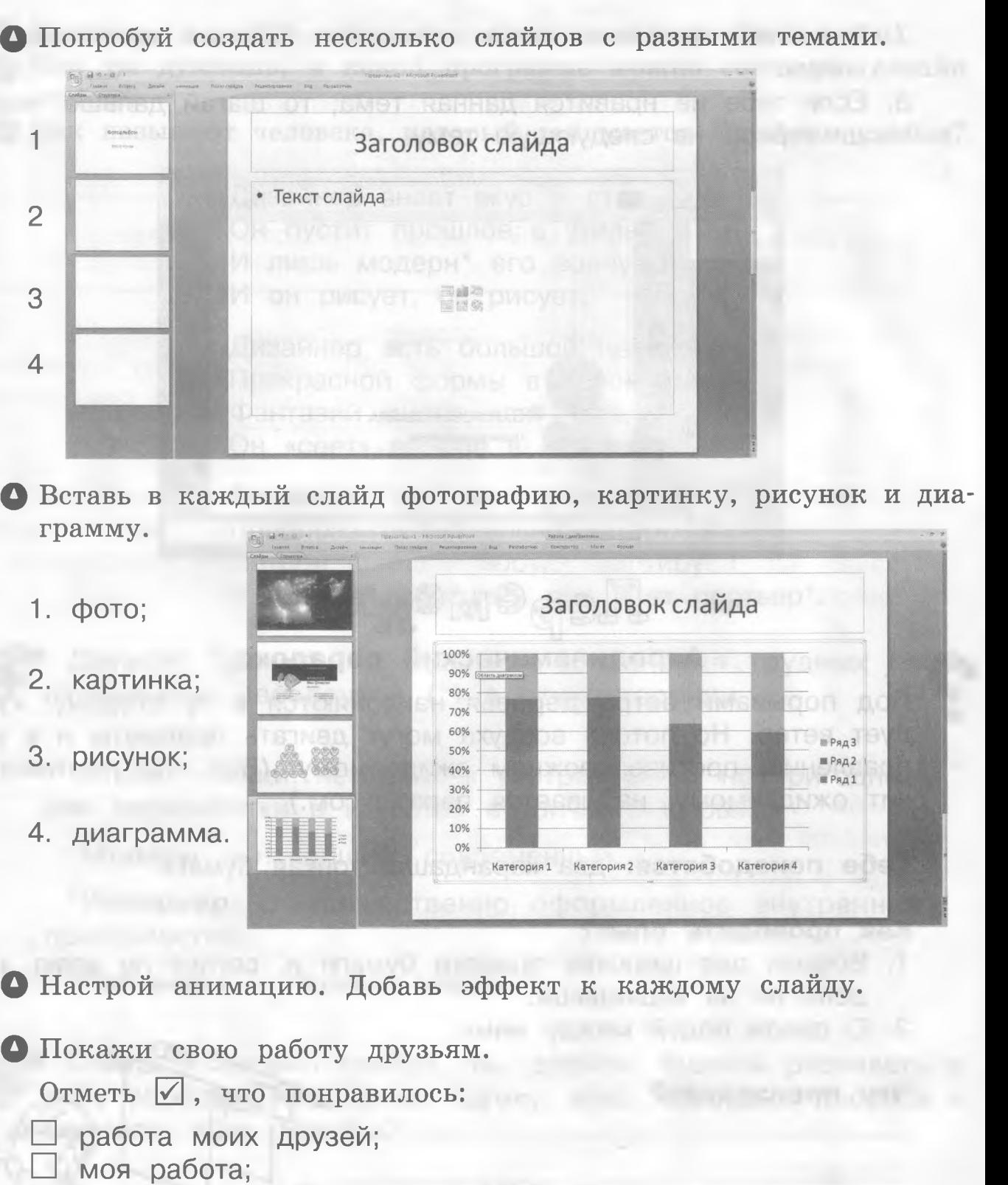

□ работа соседа по парте.

Мне было (отметь  $\boxed{\checkmark}$ ):

- □ очень трудно создавать дизайн;
- □ интересно, но трудно создавать дизайн;
- легко создавать дизайн.

# Flep<sup>e</sup>m<sup>e</sup>xka

### Очень трудная задача

Ты думаешь, это просто буквы? А вот и нет. Здесь написаны слова. Найти эти слова непросто. Они могут читаться и слева направо, и справа налево, и сверху вниз, и снизу вверх, и даже наискосок. Одно слово уже найдено. Ищи остальные.

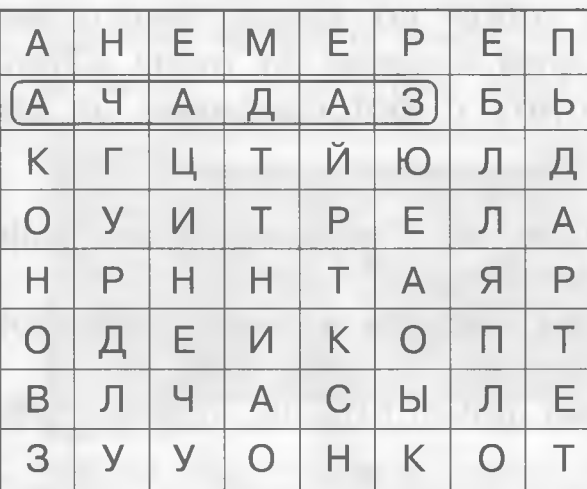

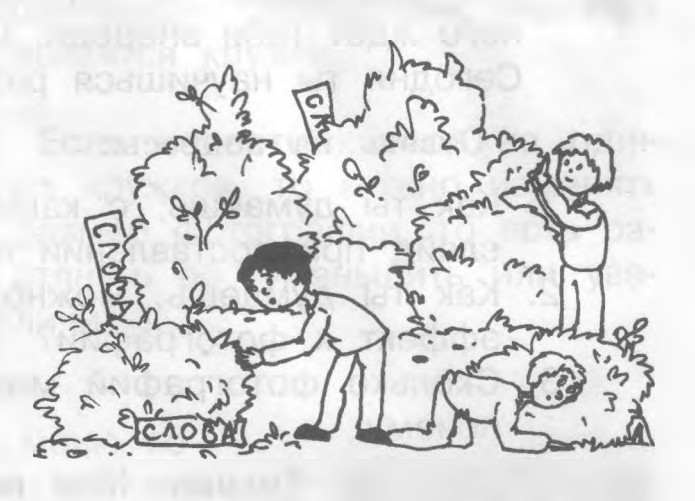

Ответ.

• Помоги Айболиту перевести телеграмму на русский язык.

### Телеграмма

«Тордок Литайбо! Симпро ятеб ипрехаьт рееско к мна: азболиел итр кабетигемо, ьтяп ряттиг, авд кажифёнра и ерытеч кастрасёну. У хни наскартила, наанги, ямариля и хитброн. Ым вёмжи в непусты Рикахала, у рыго Дофернанпо, у каисто Полимпо».

Айболит ничего не понял, но его друг писатель Корней Чуковский в детстве бывал в Африке и запомнил несколько африканских слов и их перевод:

Кармагасда - Мадагаскар; анписаьт - написать; шемпи - пишем; анписиал - написали; ьмесов - восемь.

# **ЗАНЯТИЯ 20, 21**

# **ФОТОГРАФИЯ НА СЛАЙДАХ. РАБОТА С ФОТОГРАФИЕЙ НА СЛАЙДАХ**

 Дружок! Ты уже многое знаешь о программе МРР. Умеешь создавать слайд, настраивать анимации, создавать дизайн, но эта программа не изучена тобой до конца. Много интересного ждёт тебя впереди. Шагай веселее по тропе «Открытий». Сегодня ты научишься работать с фотографиями на слайдах.

**Ответь на вопросы:**

- 1. Как ты думаешь, с какой целью помещают фотографии на слайд при составлении презентации?
- 2. Как ты думаешь, можно ли настроить анимацию, добавить эффект к фотографии?
- 3. Сколько фотографий можно поместить на слайд? Объясни, почему.

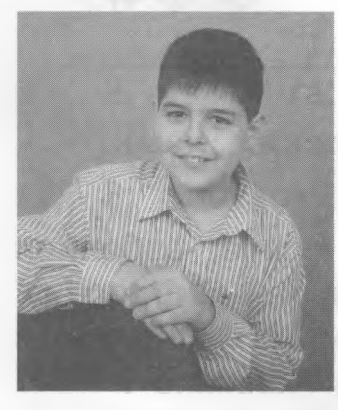

**Тигран:** Мне кажется, фотографии на слайдах помогают перенести зрителей в тот период, когда происходило событие.

Я с братом создавал проект «Прежде чем за стол мне сесть, я подумаю, что съесть». Мы побывали в ресторане, брали интервью у шеф-повара, нам разрешили попробовать себя в качестве поваров. Конечно, нам помогали работники ресторана. Было очень здорово!

Как передать те чувства, которые испытывали мы с братом? Как подтвердить своё выступление, как доказать, что события не вымышленные?

Факты налицо! Помогут фотографии.

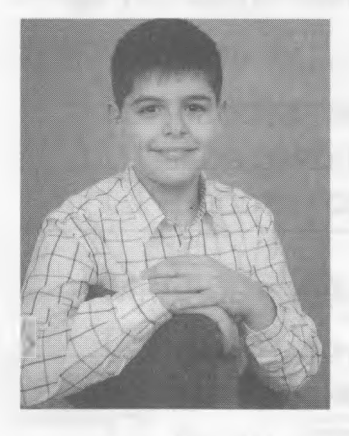

**Георгий:** Работа с фотографиями в программе МРР очень увлекательная и захватывающая. Попробуй и ты, тебе понравится.

1. Сначала помести фотографию на слайд. Фотографию можно поместить на слайд с помощью команды «Вставка».

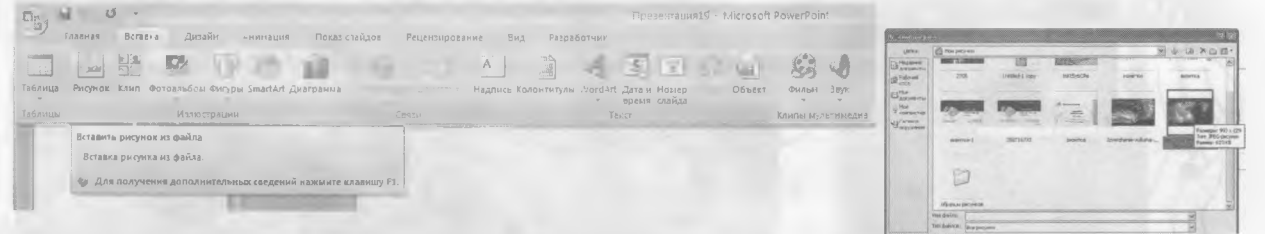

2. Щёлкни на фото левой кнопкой мыши. Фотография окажется в рамке, а по углам рамки появятся кружки.

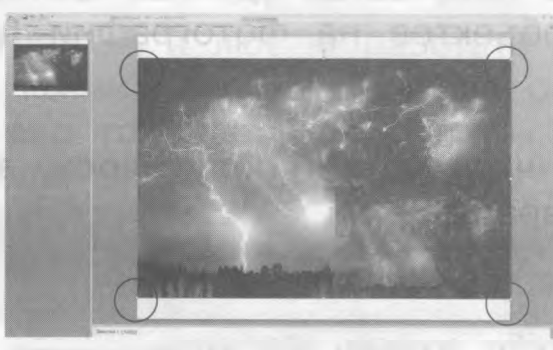

Если навести курсор на один из кружков, то можно изменять размер фотографии, то есть растянуть её (уменьшить или увеличить).

Разработчик

Работа с рисунками

Формат

**ILOUVINIA-ZO JRALI** 

3. Найди над строкой главного меню команду «Работа с рисунками». Щёлкни левой кнопкой мыши по команде «Работа с рисунками».

- Яркость - Д Скатив римський<br>● Контрастность - № Изпените рисунок<br>- - - - - Фр Сброс параметров **24 51 But**  $\frac{a_0}{b_0}$ На задний план $\cdot$   $\frac{a_1}{b_0}$ Труппишоват

4. Откроются новые окна:

raudidio

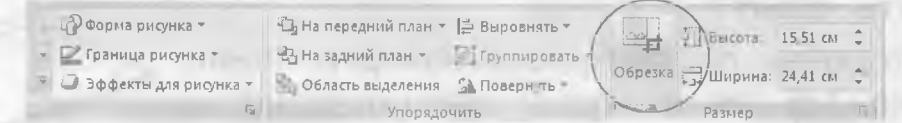

И ещё найди окно «Обрезка».

Мне очень нравится работать с окном «Обрезка». Поделюсь с тобой своими знаниями.

Наведи курсор на окно «Обрезка» и щёлкни левой кнопкой мыши. На фотографии вокруг рамки появятся такие значки:

Удерживая левую кнопку мыши, можно обрезать лишнее на фото.

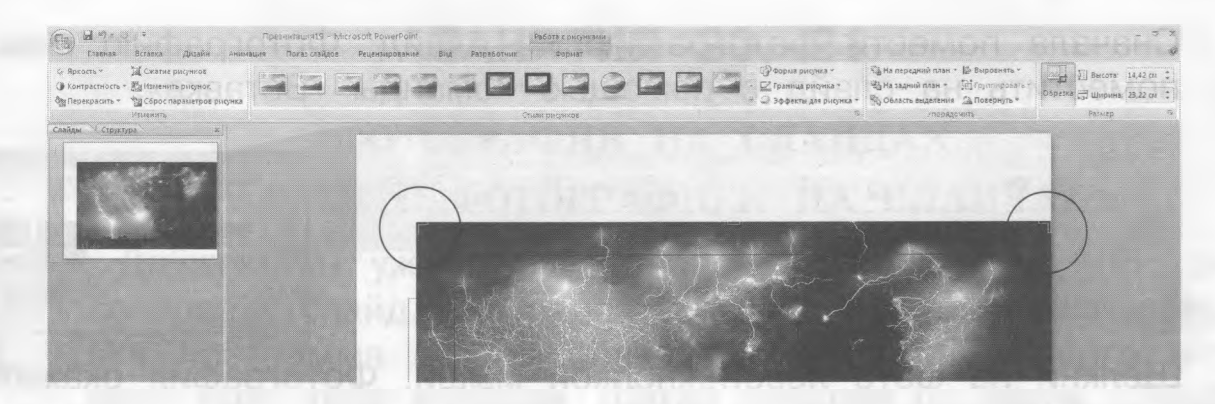

 Не секрет, что не всегда получается удачная фотография. Избавиться от ненужных объектов на фотографии поможет «Обрезка».

Если тебе не нравится то, что у тебя получилось, вернись назад, нажав на стрелку возврата:  $\Box$ 

*<sup>Q</sup>* **Создай слайд.**

- *Q* **Вставь фотографию. Если тебе нужно удалить фотографию, щёлкни левой кнопкой мыши по ней и нажми** «Delete», **или «Удалить».**
- *<sup>Q</sup>* **Поработай с командой «Обрезка».**
- *Q* **Полюбуйся своей работой и поделись своей радостью с друзьями.**

$$
\Pi \otimes \mathbf{P}^{\otimes} \mathbf{M}^{\otimes} \mathbf{M}^{\otimes}
$$

### **Хлопушка**

Сделай инструмент, производящий необычный звуковой эффект.

**• Тебе понадобятся:** ножницы, линейка, скотч, лист бумаги размером 12x12 см, лист картона размером 20x20 см.

Главная

Вставка

Вырезать Скопировать Вклеить

Обтекание текстом,,. Фон и линия,.. Скругленные углы.., Реальный размер Целая страница Монтажный стол Другой масштаб.

### **Как проводить опыт?**

- 1. На двух сторонах листа бумаги начерти линии, отступив на 1,5 см от края, как показано на рисунке.
- 2. Разрежь бумагу по диагонали так, чтобы обе линии оказались на одной половинке.
- 3. Чистый треугольник отложи.
- 4. Положи картон на треугольник строго по линиям разметки.

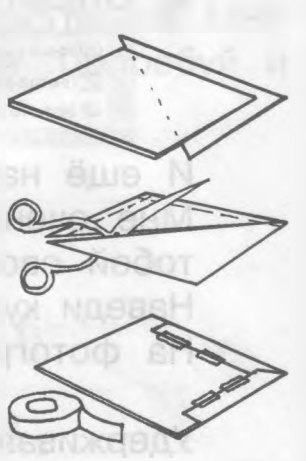

- 5. Согни бумагу по линиям и, обогнув картон, приклей её скотчем.
	- 6. Переверни картон и согни его пополам по диагонали так, чтобы бумага оказалась внутри.
	- 7. Возьми хлопушку за сгиб, бумажные края при / этом должны быть сверху.
	- 8. Быстро и резко опусти хлопушку вниз. Бумага, отделяясь от картона, будет издавать резкий звук, похожий на выстрел.

Тигран: А я люблю работать с окном «Граница рисунка».

1. Нажми на окно «Граница рисунка» левой кнопкой мыши. Перед тобой появятся «темы цвета». Ты можешь выбрать цвет для рамки фотографии.

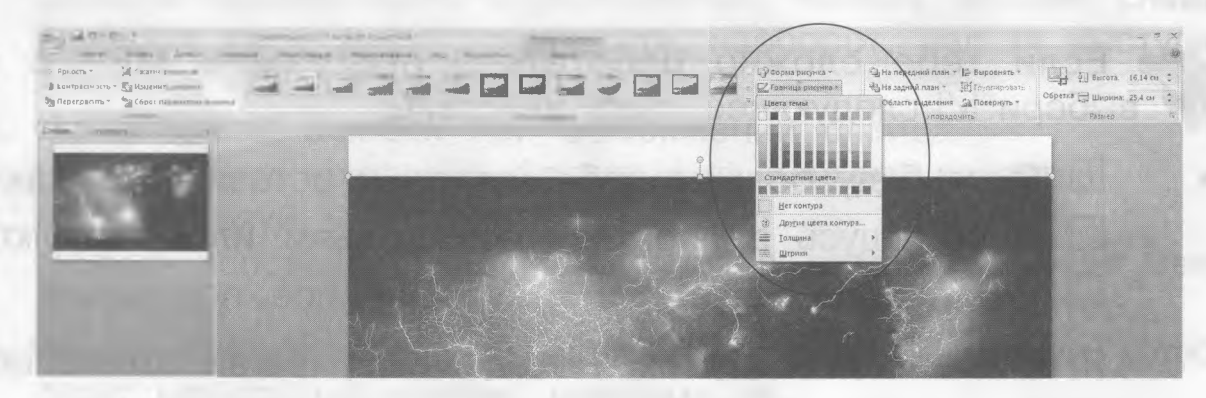

- 2. Выбрав нужный цвет, щёлкни по нему левой кнопкой мыши. Фотография окажется в рамке выбранного тобой цвета.
- 3. Можно изменить толщину границы. Для этого нужно щёлкнуть левой кнопкой мыши по «Границам рисунка». Выбрать слово «Толщина». Навести курсор на это слово. Появятся линии разной толщины. Перейди по стрелке на линию нужной толщины и щёлкни левой кнопкой мыши.
- 4. Точно так же можно работать в окне «Штрихи». Тогда вместо линий появятся выбранные тобой штрихи.

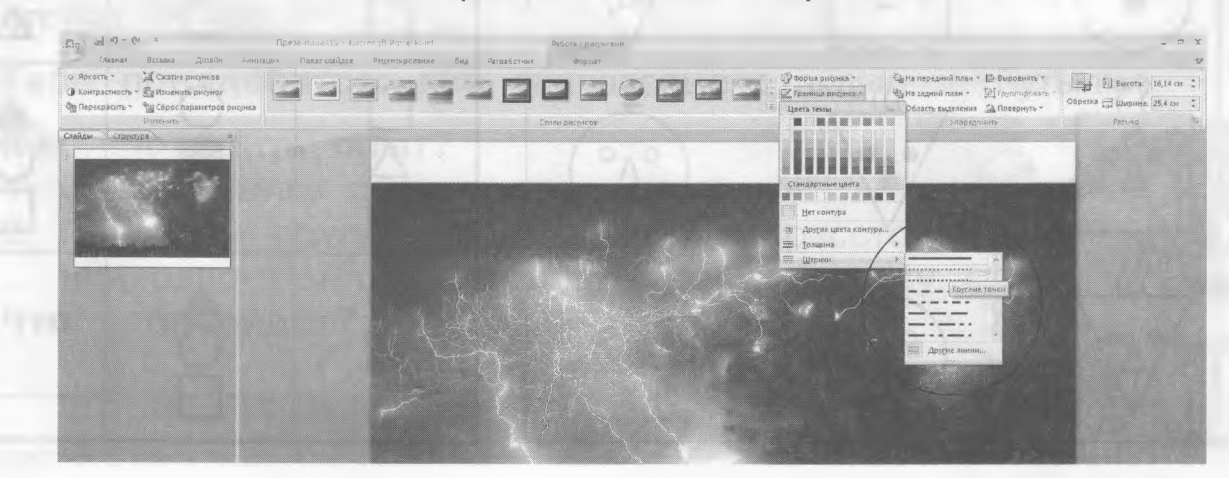

**CTDIS** 

 Создавать презентацию нужно с душой и со вкусом. На эту работу уходит много времени. Но об этом не надо жалеть, ведь ты во время работы развиваешь своё воображение и образное мышление. Удачи тебе, дружок!

f О Поработай с командой «Границы рисунка».

У тебя уже есть на слайде фото.

О Выбери границу нужной толщины, подбери цвет линии. О Добавь анимацию.

 $O<sub>TM</sub>$ еть  $\sqrt{ }$ .

□ Мне интересно работать в программе МРР с фото.

Мне сложно работать в программе МРР с фото.

□ Мне интересно, но сложно работать в программе МРР с фото.

Если тебе сложно работать в программе МРР с фото, выбери  $\boxtimes$  следующее твоё действие:

Я не буду больше себя мучить и оставлю всё как есть.

 $\Box$  я сорадусь са помощью к друсья и оставляет себя с

 $\Box$   $\Box$   $\Box$  попросую сада расу  $\Box$   $\Box$  могит все получителя.

Я в тебя верю, дружок! Не сдавайся, шагай только вперёд!

**jlepeme<sub>r</sub>ka** 

### **Найди закономерность**

Нарисуй в рамках недостающие рисунки.

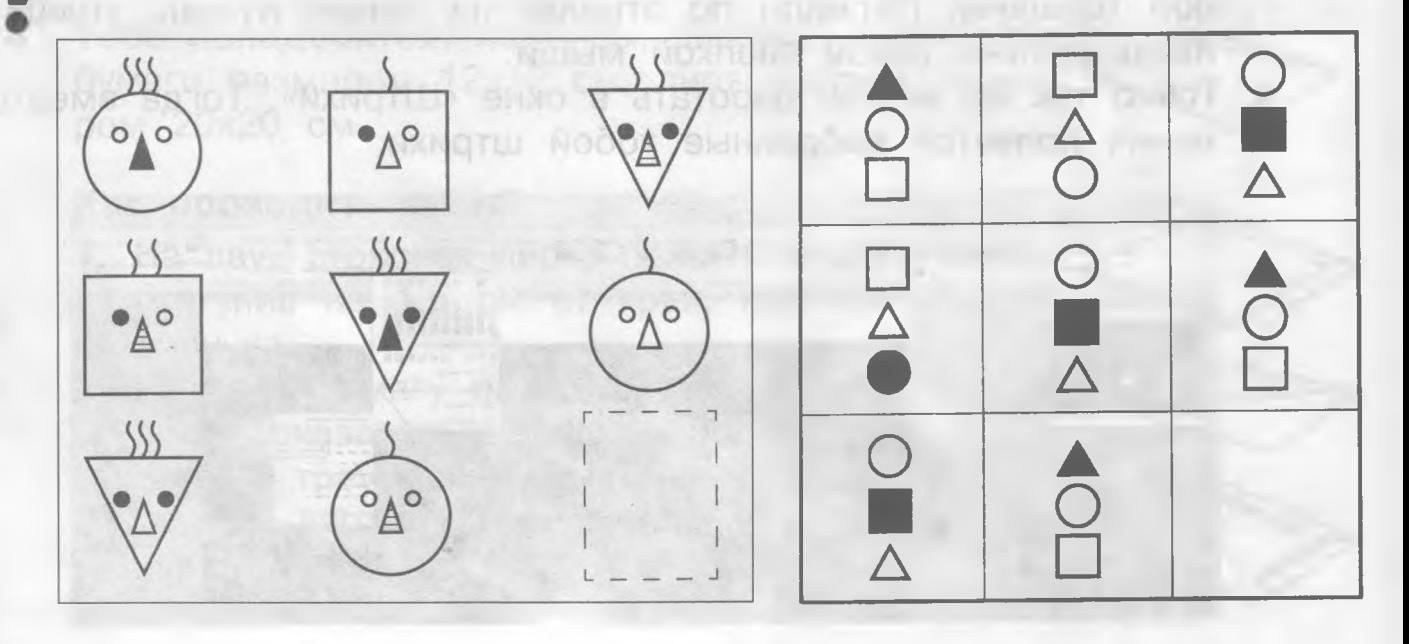

10

f

# **ЗАНЯТИЯ 22, 23**

### **ТРЕБОВАНИЯ К КОМПЬЮТЕРНОЙ ПРЕЗЕНТАЦИИ**

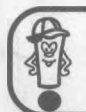

Презентация - это краткое отображение твоей работы.

При её создании следует придерживаться определённых правил. Надеюсь, дружок, мои советы тебе помогут.

- 1. Обязательно должен быть титульный слайд, содержащий название проекта, сведения об авторе, руководителе, информация о местоположении.
- 2. Перегружать слайд текстовой информацией нельзя.
- 3. Обычно на презентацию отводится 7 минут, поэтому число слайдов должно быть ограниченным. Нельзя листать слайды, закончив своё выступление, или, наоборот, нельзя выступать, закончив показ слайдов.
- 4. Не допускай ошибки при оформлении слайда.
- 5. Не используй рисунки, фотографии плохого качества.
- 6. Не используй мелкий шрифт.
- 7. Нельзя использовать слишком яркие и утомительные цвета. Используй в дизайне не больше трёх базовых цветов.
- 8. Нельзя устанавливать раздражающие эффекты анимации, которые будут мешать восприятию информации.
- 9. Нельзя слишком быстро сменять слайды. Это мешает воспринимать зрительно информацию.
- 10. Презентация должна выглядеть завершённой, то есть содержать выводы, обобщения и заключение.

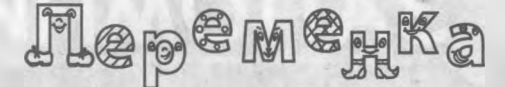

## **Поющие бутылки**

Если взять две бутылки и в одну из них подуть, то зазвучит ли вторая бутылка?

**Тебе понадобятся:** две одинаковые стеклянные бутылки.

### **Как проводить опыт?**

- 1. Одну бутылку поднести к своему уху.
- 2. Предложи другу встать от тебя на расстоянии одного метра и подуть в свою бутылку.
- **Что произойдёт?**

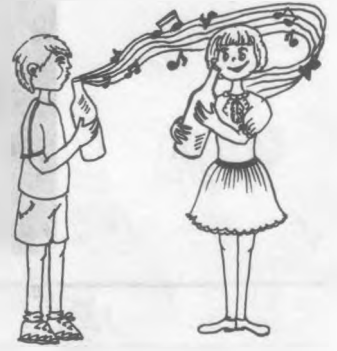

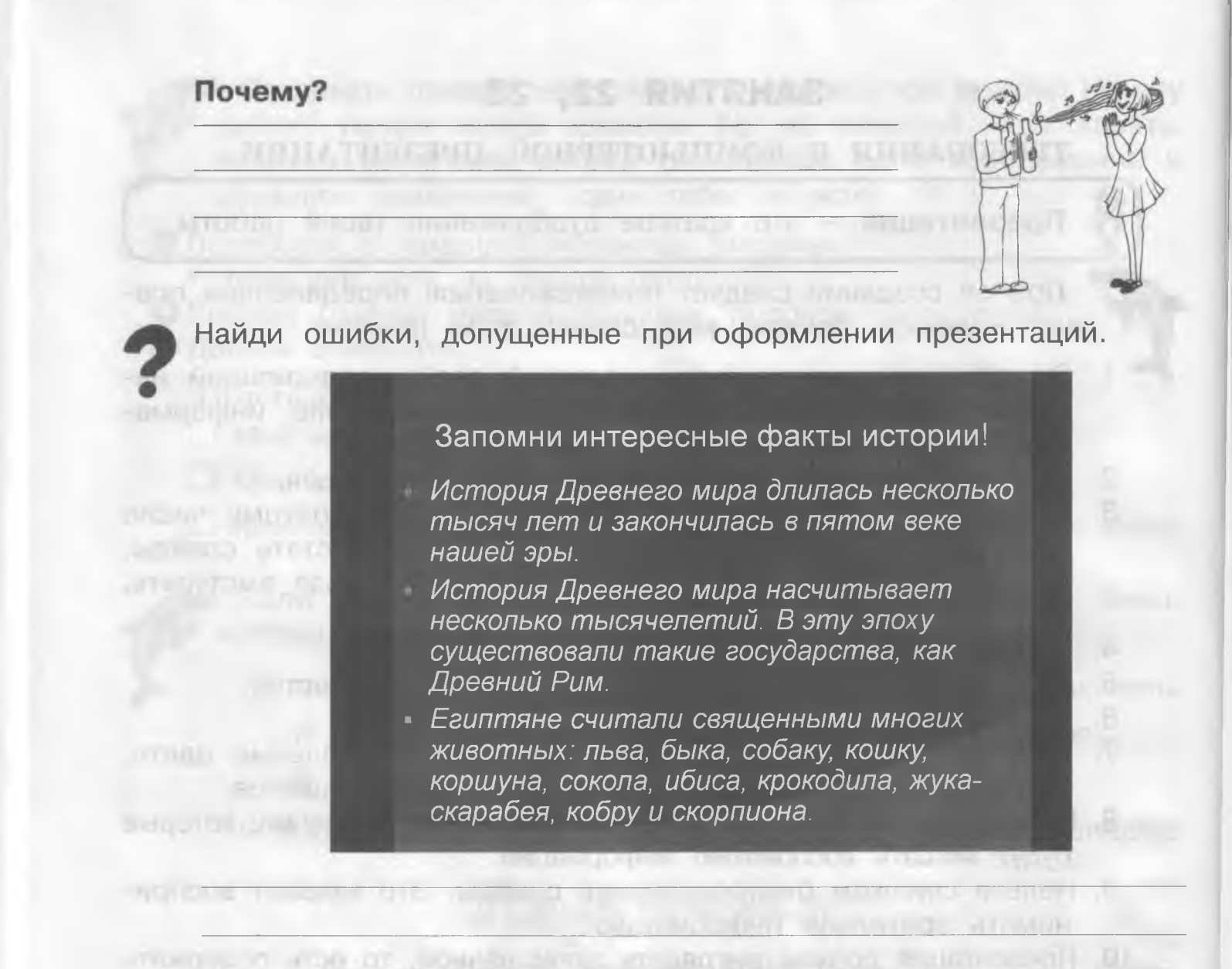

# ЗАПОМНИ!

**• Второстепенный член** предложения, который обозначает **место, время** и **спосоп действия** и отвечает на вопросы **где?** *куда? откуда? когда? как?*, называется дополнением.

'nР

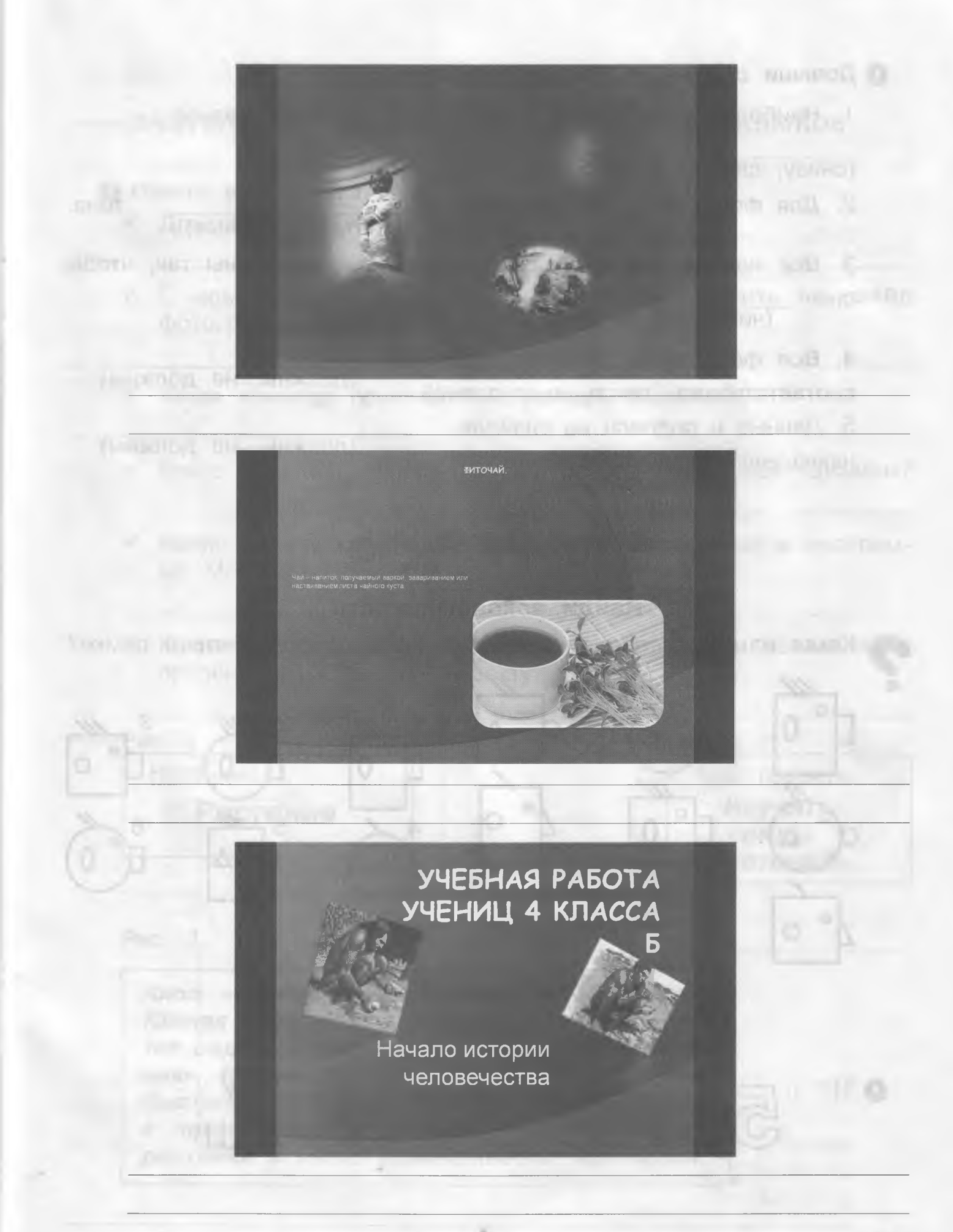

• Допиши строчку, выбрав нужное слово.

1. Наиболее важная информация должна располагаться слайда. (СНИЗУ, СВЕРХУ, В ЦЕНТРЕ) 2. Для фона лучше использовать тона. (светлые, тёмные) 3. Все надписи на слайдах должны быть подобраны так, чтобы слайда. **OHN** (читались, не читались) 4. Все фотографии, рисунки, таблицы (должны, не должны) соответствовать тексту выступлений. 5. Данные и подписи на слайдах (должны, не должны) накладываться друг на друга. Jep<sup>e</sup>m<sup>e</sup>xka Найди закономерность Какая из шести пронумерованных фигур должна быть в рамке? 3

Весёлые ребусы

2)

 $O(1)$ 

# **ЗАНЯТИЕ 24, 25**

#### **ЗАКРЕПЛЕНИЕ ПОЛУЧЕННЫХ УМЕНИЙ И НАВЫКОВ В РАБОТЕ С ПРОГРАММОЙ МРР DOX** FIRSCAR

**О Ответь на вопросы.**

*^* Для чего нужна программа МРР?

*^* С помощью какой команды можно переместить на слайд фотографии, рисунки, диаграммы?

subvariable of aller

*^* Какая команда помогает настраивать анимации?

*^* Какие качества развивает в тебе работа с командой «Дизайн»?

*^* Какую работу можно проделать с фотографиями в программе МРР?

*^* Какие требования не соблюдал проектант при составлении презентации к своему проекту?

 $P$ ис. 1. Рис. 2. Название Петровская проэкта *Растения Изучить виды ростений.*

Рис. 3.

*Алоэ* - *лекарственное растение. Родина - Южная Африка. В комнатных условиях цветет редко. В народе его называют «столетник». Листья узкие и сочные. Растёт очень* быстро, достигая высоты до 30-100 см, а *в природе до 3 м. Алоэ - декоративное растение и легко размножается черенками.*

# <u>jlep<sup>e</sup>me<sub>r</sub>ka</u>

### **Колокольный звон**

Произведи звук, напоминающий колокольный звон. Правда, кро-<br>ме тебя его никто не услышит! ме тебя его никто не услышит!

**Тебе понадобятся:** верёвка длиной 1 м, вилка, кастрюля.

### **Как проводить опыт?**

**INVENTIVATE IN THE** 

- 1. К середине верёвки привяжи вилку зубьями кверху.
- 2. Концы верёвки несколько раз оберни вокруг указательных пальцев, затем этими же пальцами заткни уши.
- 3. Подойди к кастрюле и ударь по ней вилкой, а потом быстро отойди.

**Что произойдёт?**

FOR DELL MID UP PER FITTING MILL

**Почему?**

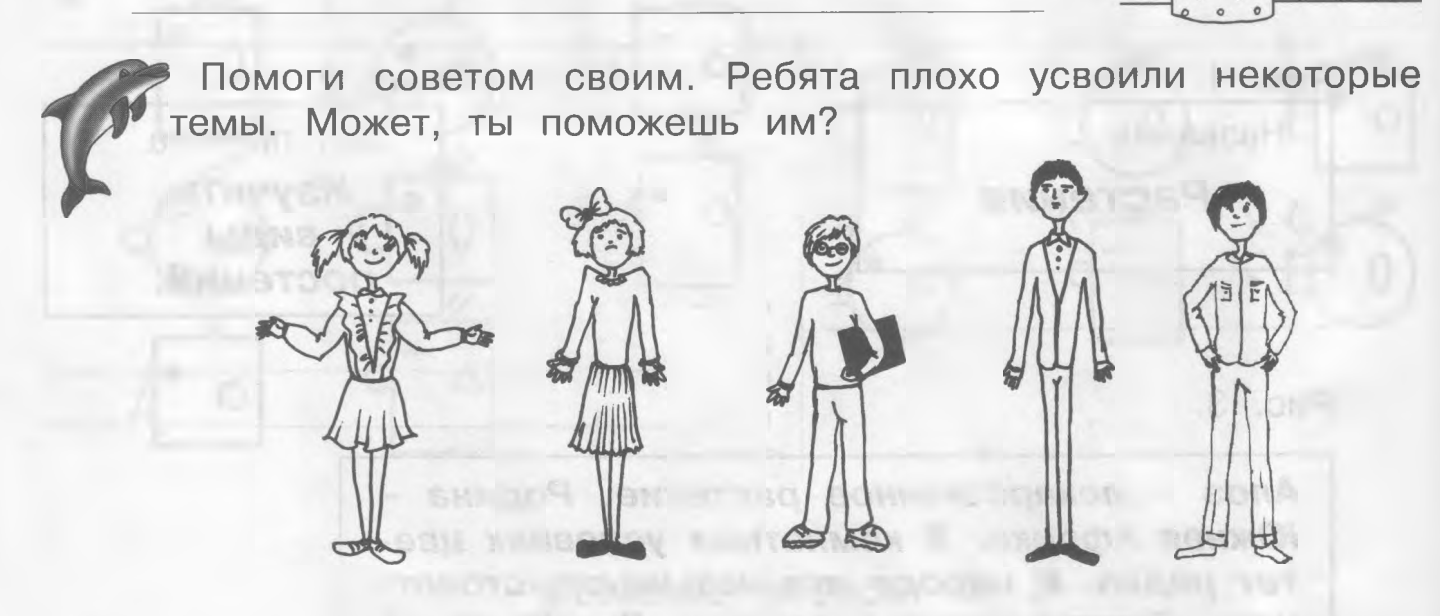

**Коля:** Я вставил фотографию на слайд. Хочу её обрезать. Помоги мне, пожалуйста, я забыл, как это сделать. Спасибо! **Вера:** Я хочу сделать презентацию. Не могу вспомнить, где её создают, в какой программе мне надо работать. Спасибо!

**Настя:** А как создать новый слайд? Помоги мне, дружок, пожалуйста. Заранее тебя благодарю!

**Петя:** Хочу, чтоб фотография появлялась на слайде необычно и красиво. Как это сделать? Посоветуй, пожалуйста. Думаю, не откажешь в помощи. Спасибо!

**Ваня:** Как создать границу фотографии? Хочу, чтоб граница была красного цвета. Посоветуй, как это сделать? Спасибо!

р Я горжусь тобой! Ты уже даёшь советы другим детям. Это почётно! Так держать.

Выбери правильный ответ, отметь его  $\vee$ .

- 1) Чтобы создать дизайн слайда, нужно:
	- □ щёлкнуть правой кнопкой мыши по команде «Дизайн»;
	- □ щёлкнуть и левой, и правой кнопками мыши по команде «Дизайн»;
	- □ щёлкнуть левой кнопкой мыши по команде «Дизайн».

2) Чтобы уменьшить размер фотографии, нужно:

- □ щёлкнуть левой кнопкой мыши по команде «Анимация»;
- □ щёлкнуть левой кнопкой мыши по фотографии. Когда фотография окажется в рамке (с кружочками), навести курсор на один из кружочков и изменить размер фотографии;

□ щёлкнуть по команде «Фотография» левой кнопкой мыши.

- 3) Чтобы установить анимацию на слайде, нужно:
	- закрыть презентацию и щёлкнуть правой кнопкой мыши по рабочему столу;
	- □ работать с командой «Анимация» в окне «настройка анимации»;
	- □ произнести три раза слово «Анимация».
- 4) Когда создаёшь презентацию, нужно придерживаться определённых требований:
	- помещать на слайд как можно больше текста;
	- в презентации должно быть очень много слайдов;
	- □ очень быстро листать слайды;
	- не использовать мелкий шрифт.

Если ты справился с работой, ты можешь с гордостью заявить о себе как о помощнике-консультанте.

Создавать презентацию может не каждый взрослый. Будь умницей и дальше шагай по тропе знаний. Тебя ждёт очень много интересного и неопознанного. **SERVICE STATE** Удачи!

MOOOT, HOVAGOT

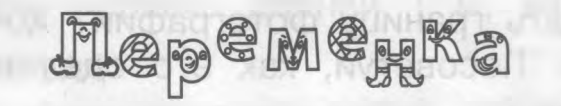

Найди отличия

Найди 12 отличий на этих рисунках.

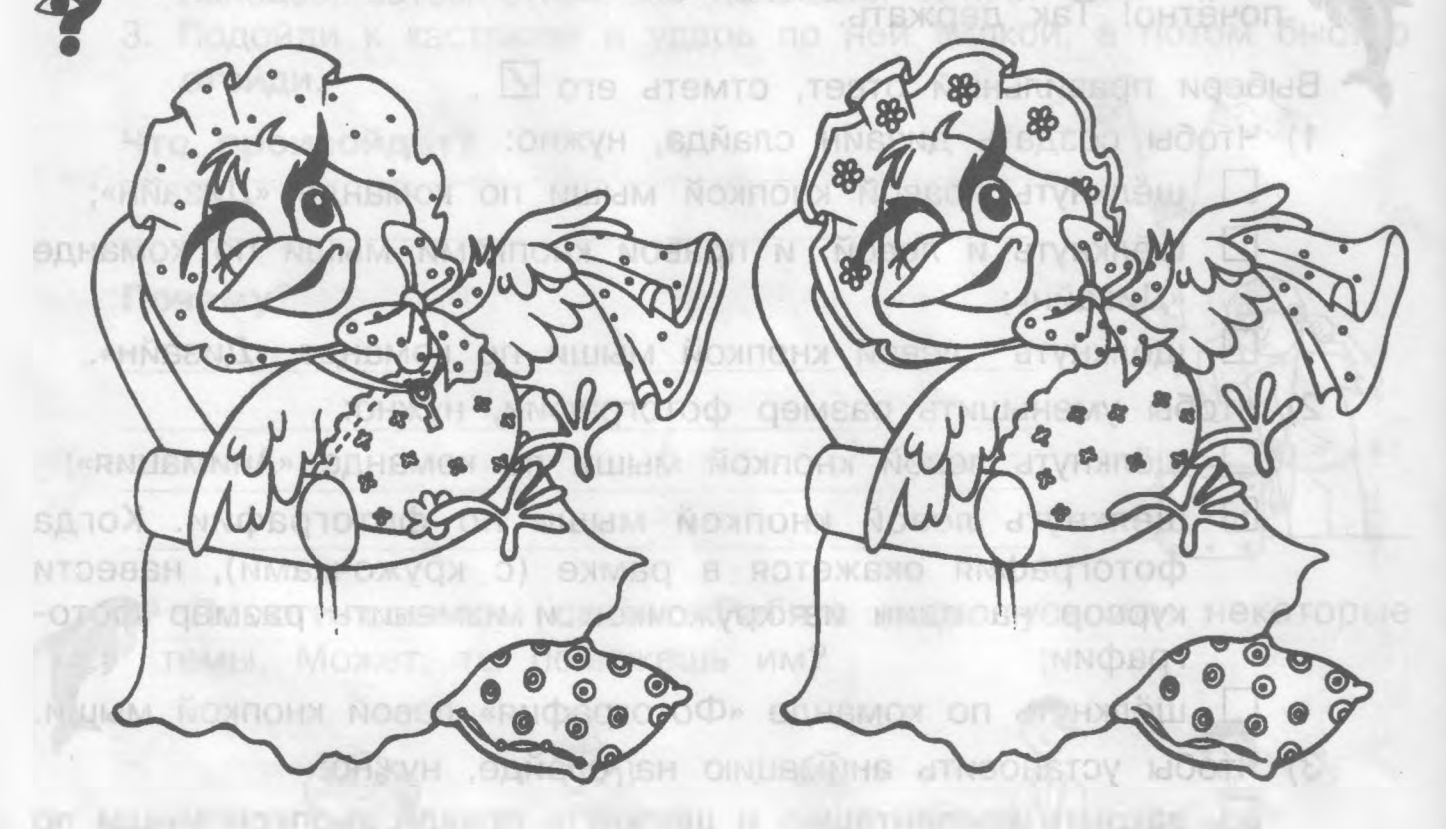

### Согласные

Заполни пропуски только согласными буквами так, чтобы получились слова из четырёх букв.

Подсказка: все слова - названия животных.

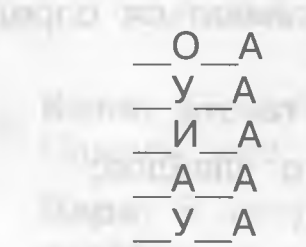

 $O$  A y A  $\bigcap$ **RA** 

**CARL RADOM TROC RURY IN** 

# **ЗАНЯТИЕ 26, 27, 28**

## **ПРАКТИЧЕСКОЕ ЗАНЯТИЕ. СОСТАВЛЕНИЕ ПЕРВОЙ ПРЕЗЕНТАЦИИ ПО ЗАДАННОМУ ТЕКСТУ**

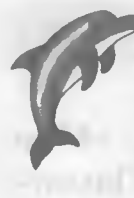

 Дружок! Попробуй создать свою первую презентацию по данному тексту. Сначала раздели текст на части, затем создай слайды к частям текста, оформи надписи на слайдах. После того, как закончишь презентацию, поработай над дизайном и анимацией.

### **Текст для девочек.**

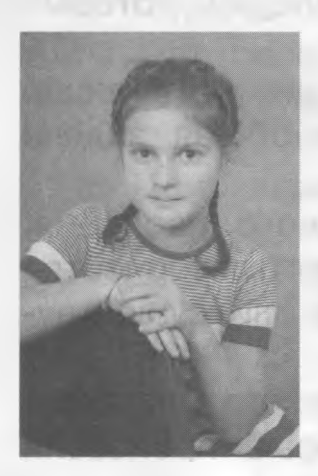

Дорогой друг! Меня зовут Саша Чернова. Я делала проект «Парикмахерская для кукол». Дело в том, что у каждой девочки возникают проблемы с прическами для кукол. Волосы путаются, не расчесываются, лохматятся. Я решила помочь себе и многим девочкам. В ходе работы над проектом я выяснила, что есть общие советы по уходу за кукольными волосами, которые могут быть полезны для любой куклы. Например, нельзя расчёсывать кукольные волосы своей расческой, потому что на наших расчёсках есть кожный жир,

который пачкает и портит кукольные волосы. Я выяснила, что у каждой куклы волосы разные не только на ощупь, они сделаны из разных искусственных материалов. Поэтому одни и те же средства не могут быть применены для всех кукол.

В ходе эксперимента я выяснила, что с куклой Барби я быстро справилась. Я без труда вернула волосам куклы прежнюю форму после мытья. Я даже сделала ей кудряшки. А вот с куклами Братц и Мокси надо было немного повозиться.

Самым сложным для меня было создание книжки. В книжку я собрала самую полезную информацию. В конце своей книжки я оставила несколько страниц для комментариев девочек. После того как я соберу пожелания, замечания и советы подружек, я смогу сделать окончательный вариант моей книжки.

В рамках проекта у меня была цель: вернуть кукольным волосам их первоначальный вид и научиться правильно мыть и укладывать волосы куклам. У меня это получилось.

Мои выводы:

- 1. Придумывать разные прически куклам и делать их не так и легко.
- 2. Самое сложное придумывать шампуни для кукол. Но в домашних условиях это возможно. Спасибо за внимание!

### **Текст для мальчиков.**

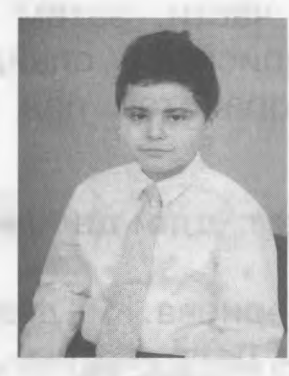

**COTA** 

### Здравствуй, дорогой друг!

Меня зовут Давид. Тема моего проекта - «Мои размышления после поездки в Финляндию. Памятники Всемирного наследия под защитой ЮНЕСКО». Летом я с родителями отдыхал в Финляндии и узнал о памятниках Всемирного наследия, которые находятся под защитой ЮНЕСКО.

Всемирное наследие - это наши общие сокровища. Сохранение объектов всемирного наследия - это общая задача всего человечества.

Объект включается в список памятников Всемирного наследия, если он представляет собой шедевр человеческого творчества или является важным свидетельством исчезнувшей или существующей культуры.

В Финляндии насчитывается 7 памятников исторического наследия. Я хочу рассказать о некоторых памятниках, которые произвели на меня неизгладимое впечатление.

Старый Раума представляет собой крупнейший цельный сохранившийся район, застроенный деревянными постройками. Это сердце города, где люди живут круглый год, отдыхают, работают и занимаются любимыми увлечениями.

В этом городе сохранились улочки со Средних веков. В Рауме есть церковь Святого креста, которая была построена в XV веке. В отделку этой церкви включены средневековые картины.

Эту Церковь я сравнил с храмом Воскресения Христово в Кадашах, о котором рассказывала моя одноклассница в прошлом году на защите своего проекта. Этот редчайший памятник, по моему мнению, тоже мог бы стать объектом Всемирного наследия ЮНЕСКО.

Каждый день по телевизору показывают, как сносят у нас, в Москве, памятники архитектуры. Совершенно беззащитными оказались в XXI веке памятники, которые устояли во времена военных действий. Возраст памятников - 200, в 300, а то и 500 лет.

Мне бы хотелось, чтобы в нашей стране сохранялись исторические памятники. Предлагаю перенять опыт у финнов, научиться хранить историю, передавать следующему поколению культурное наследие и развивать преемственность между старшим и младare success communities шим поколением.

Работая над своим проектом, я сделал следующие для себя выводы.

Надо изучать историю своей страны.

Надо дорожить историческими памятниками.

Надо чтить и хранить культурное наследие своей страны.

Надо хорошо учиться в школе, чтобы быть полезным своей стране.

Может, в будущем я смогу быть полезным гражданином своей страны, а пока хочется поучиться у финнов тому, как они хранят свое наследие.

Спасибо за внимание!

**ф Понравилась ли тебе презентация твоей группы?**

**ф Работать в команде сложно или легко? \_\_\_\_\_\_\_\_\_\_\_\_\_\_\_\_\_\_\_\_\_\_**

**ф Были ли разногласия при работе над презентацией в твоей группе?**

pulle sally introlleging and a series when yourself on her

OT 201 - HILL LID NAT LONG THAN I LEADER IN ITINA PER CHIA anything present classical coard also in Herrica citizen also entered anything

ALL CREATING WITH THE RESIDENCE

Kalausian postupat

bythe one "you, " Not a country a primeousn one - some not) a

**ф Если «да», то напиши своё мнение: по какому поводу они возникли, можно ли было их избежать, кто нашёл компромисс?**

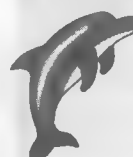

Знаешь ли ты, дружок, что компромисс - это разрешение некой конфликтной ситуации путём взаимных уступок.

or six and state and state of the state of

a publication with a control with the term of the control with the part of a life what poss to the big an imaginal by any study.

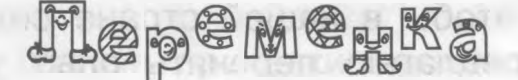

### **Какую дорогу избрал Павлуша?**

♦ Павлуша выехал из дома с намерением доехать на велосипеде до одной деревни в десяти верстах расстояния. На перекрёстке нескольких дорог он увидел, что столб с указанием направления деревень сорван и лежит посреди дороги. Тем не менее он по этому столбу всё-таки узнал, по какому направлению ему следует ехать.

Как же он узнал это?

♦ В коридоре детского сада стояли двухколёсные и трёхколёсные велосипеды. Катя подсчитала, что колёс - 18, а рулей всего 7. Сколько было двухколёсных велосипедов?

office in the community of the con-

- а) 2; б) 3; в) 4; г) 5; д) 6.
- 4 Два ковша это половина ведёрка, а три чашки это половина ковша. Тогда два ведёрка - это:
	- а) 24 чашки; б) 48 чашек; в) 12 чашек; г) 36 чашки; д) 72 чашки.

### **Яйца в тарелке**

- Из тарелки, в которой лежат 12 яиц, 12 мальчиков берут каждый по одному яйцу, и всё же в тарелке остаётся одно яйцо. Каким образом?
- ♦ Какое из чисел обладает такими свойствами: оно чётное, все его цифры различны, а число сотен в два раза больше числа единиц?
	- а) 1236; б) 3478; в) 4683; г) 4874; д) 8462.
- ♦ Гоша выше Бориса, но ниже Антона. Витя выше Димы, но ниже Гоши. Кто из мальчиков самый высокий?
	- а) Антон; б) Борис; в) Витя; г) Гоша; д) Дима.
- ♦ Сколько месяцев имеют в названии ровно 4 буквы? а) 2; б) 3; в) 4; г) 5; д) 6.

# **ЗАНЯТИЕ 29, ЗО**

## **ПОДГОТОВКА ПРОЕКТНОЙ ДОКУМЕНТАЦИИ К ВЫСТУПЛЕНИЮ НА КОНКУРСЕ. ОБРАБОТКА ИНФОРМАЦИИ. ИНТЕРВЬЮ. ВИЗИТКА**

**ф Как ты думаешь, какую документацию можно отнести к про**ектной? Выбери √:

художественные книги;

□ энциклопедии;

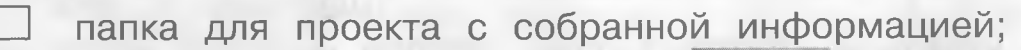

визитка;

письмо;

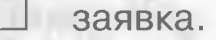

В твоей папке должна быть вся собранная тобой информация, то есть все, что ты собрал в процессе работы над проектом. Это:

HACEKOMBIE

паспорт проекта;

полный объём информации по теме проекта;

текст выступления;

визитка;

твои черновики;

зарисовки;

диаграммы (если они были в твоём проекте); анкеты (если ты проводил анкетирование); напечатанные слайды из презентации.

**Папка** - это хранилище основной документации.

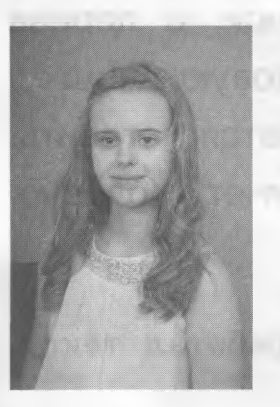

МИНУТКА ЗНАКОМСТВА

Дорогой друг! Меня зовут Маша. Я хочу рассказать тебе про обработку информации.

Когда у тебя есть текст выступления, ты всё равно хочешь его усовершенствовать. Ты перечитываешь его несколько раз, что-то добавляешь, что-то убираешь. Все эти действия и называются обработкой информации. С обработкой информации сталкиваются все проектанты. Обработка информации - это работа с текстом.

D Braune anno pignada C

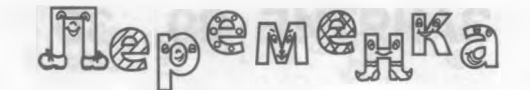

### **Движешься ты или нет?**

**Тебе понадобятся:** шейный платок и три помощника.

### **Как проводить опыт?**

- 1. Завяжи глаза платком одному из участников эксперимента, а двое других пусть возьмут его на руки.
- 2. Те, что держат, должны шагать то вперёд, то на месте.

### **Что произойдёт?**

**Почему?**

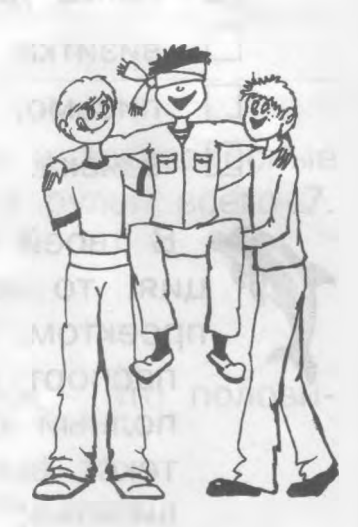

**ф Обработай текст. Выдели в нём самое основное. А ненужную, на твой взгляд, информацию зачеркни в тексте.**

### **БЕЛКА**

В лесу на высокой сосне устроила белка гнездо. Всё круглое, закрытое, а с одной стороны лазейка оставлена, чтобы внутрь можно забраться.

Белка - зверёк ловкий. Весь день с сучка на сучок, с дерева на дерево прыгает - где ягоду сорвёт, где еловую шишку. А наступит осень - тут белка на зиму запасы примется готовить. То грибы повесит сушиться, то орехи в дупло запрячет. Холодно, голодно зимой, вот и пригодятся белке припасы.

**О Прочти ещё раз текст. Проверь, правильно ли обработал текст, ф Докажи свою точку зрения.**

### МИНУТКА ЗНАКОМСТВА

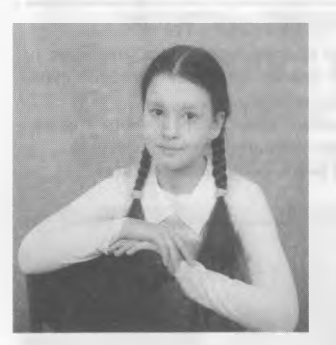

Дорогой друг! Меня зовут Наташа. Осенью я была участницей выездного проекта 2011. На этом проекте мне нужно было взять интервью у работников санатория. Я долго готовилась к этому заданию. У меня всё получилось, несмотря на моё волнение. Я работала интервьюером.

Если тебе когда-нибудь придётся брать интервью, помни:

- вопрос должен содержать главную мысль, должен быть кратким и понятным,
- когда задаёшь вопрос, надо смотреть человеку в глаза,

надо быть вежливым, используй в своей речи волшебные слова. Надеюсь, ты вспомнишь эти правила, когда будешь брать интервью.

**ф Поиграй с друзьями в игру «Интервью». Задай несколько вопросов, используя совет Наташи.**

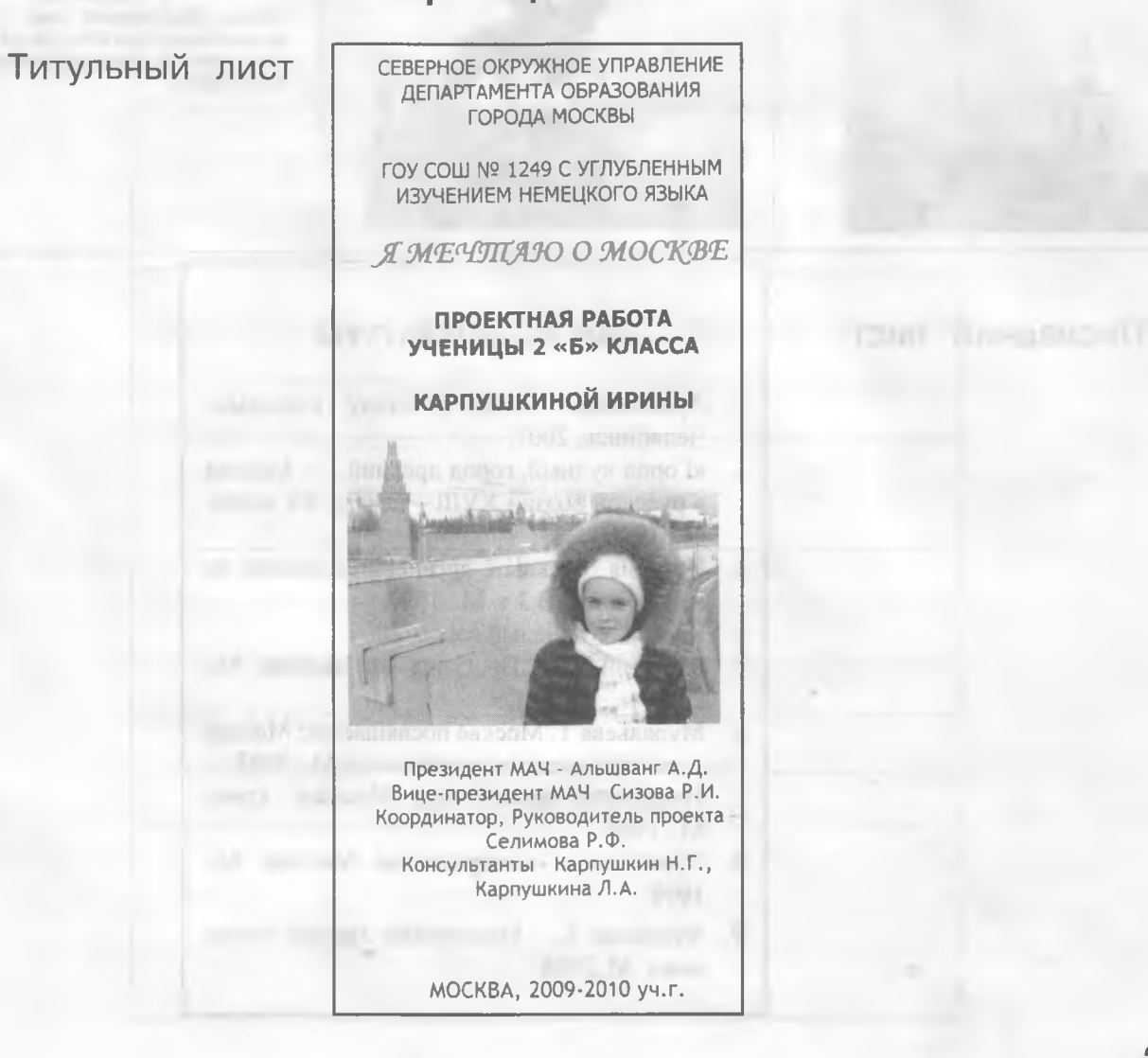

**Образец визитки**

### Разворот

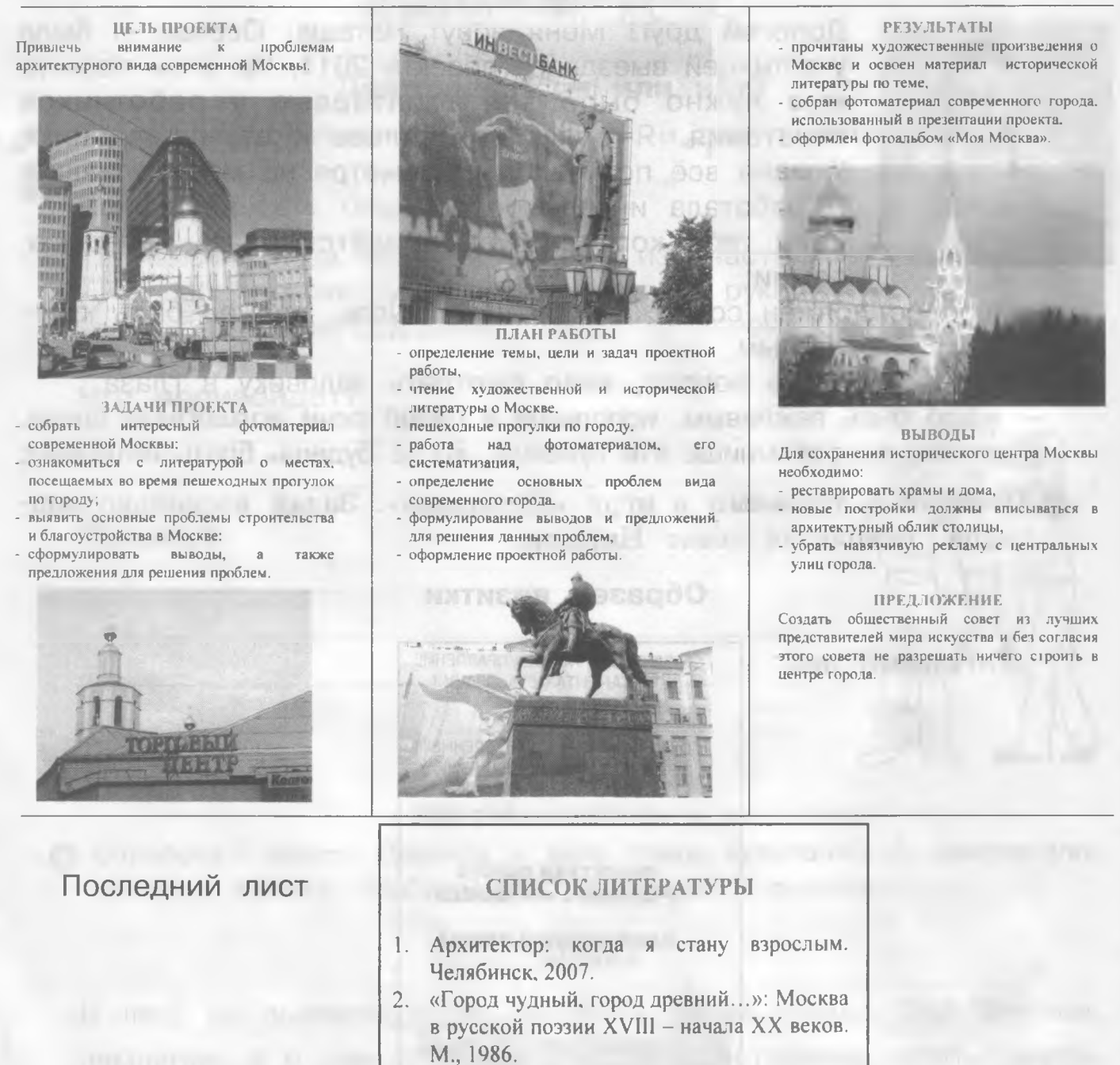

- **3. История Москвы с древнейших времен до наших дней. В 3 т. М., 1997.**
- **4. Кремль. М., Белый город, 2009.**
- **5. Махотин С.А. Прогулки по Москве. М., 2009.**
- **6. Муравьева Т. Москве посвящается: Москва в работах русских художников. М.. 2007.**
- **7. Памятники архитектуры Москвы: атлас.** М., 1997.
- **8. Пушкинская мемориальная Москва. М., 1999.**
- 9. **Филякова Е. Московские храмы: тайны имен. М..2008.**

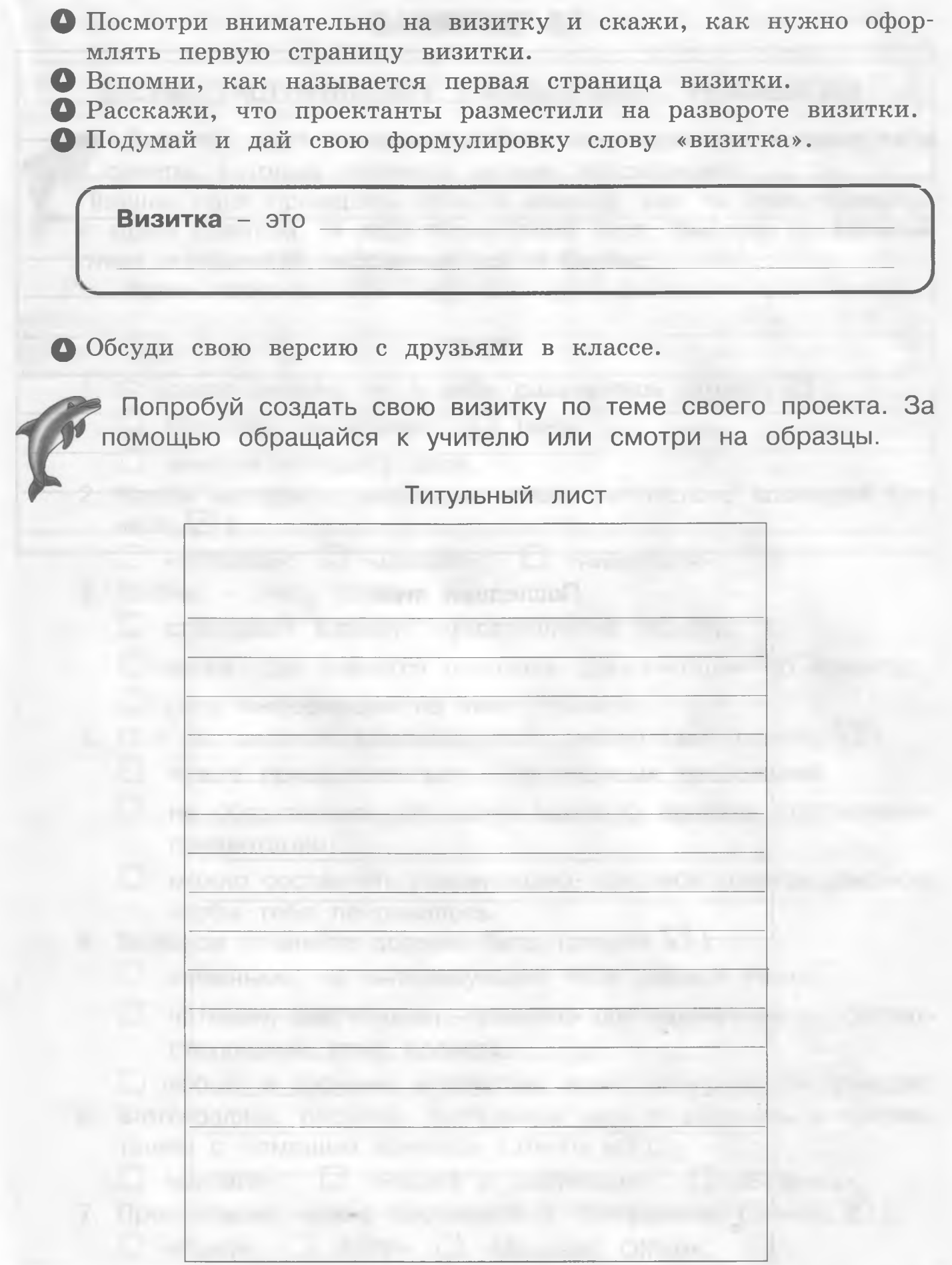

разроботность в разворот после технологии и столькой со-

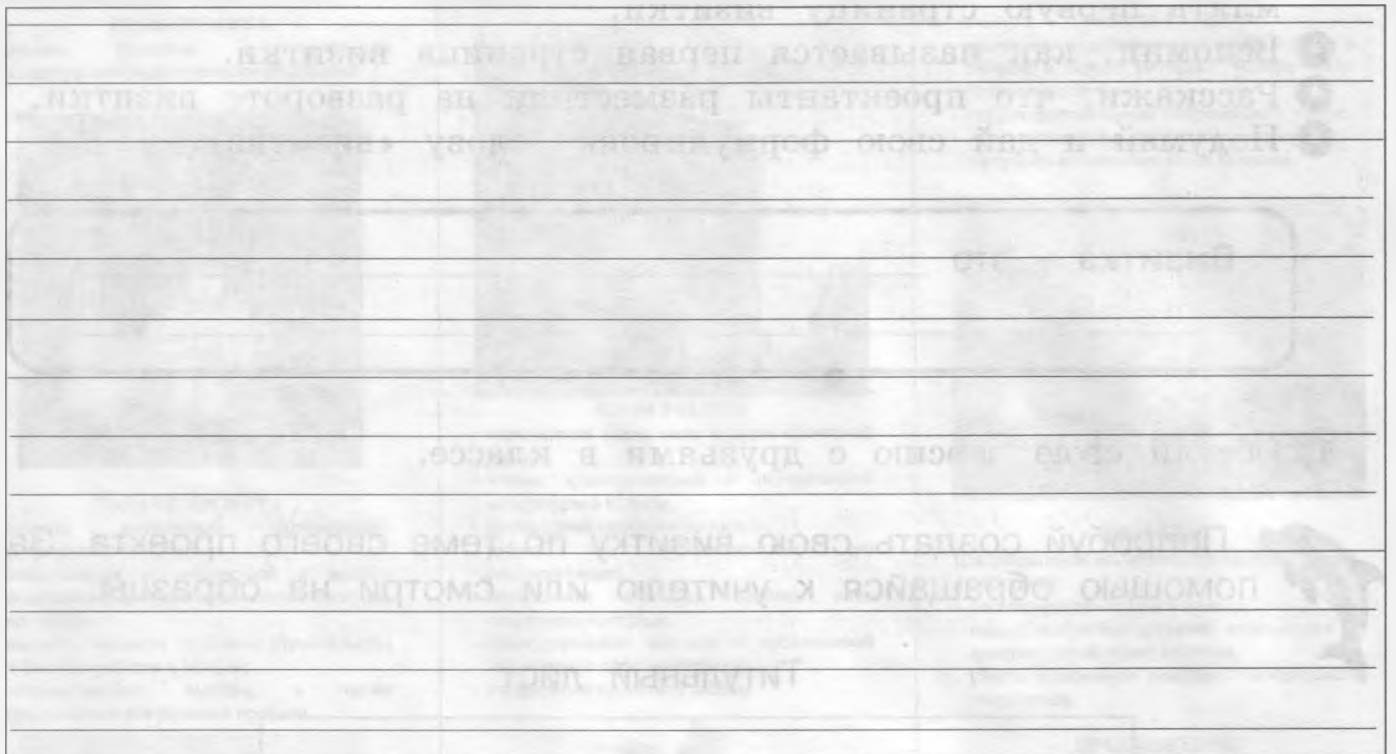

# Последний лист

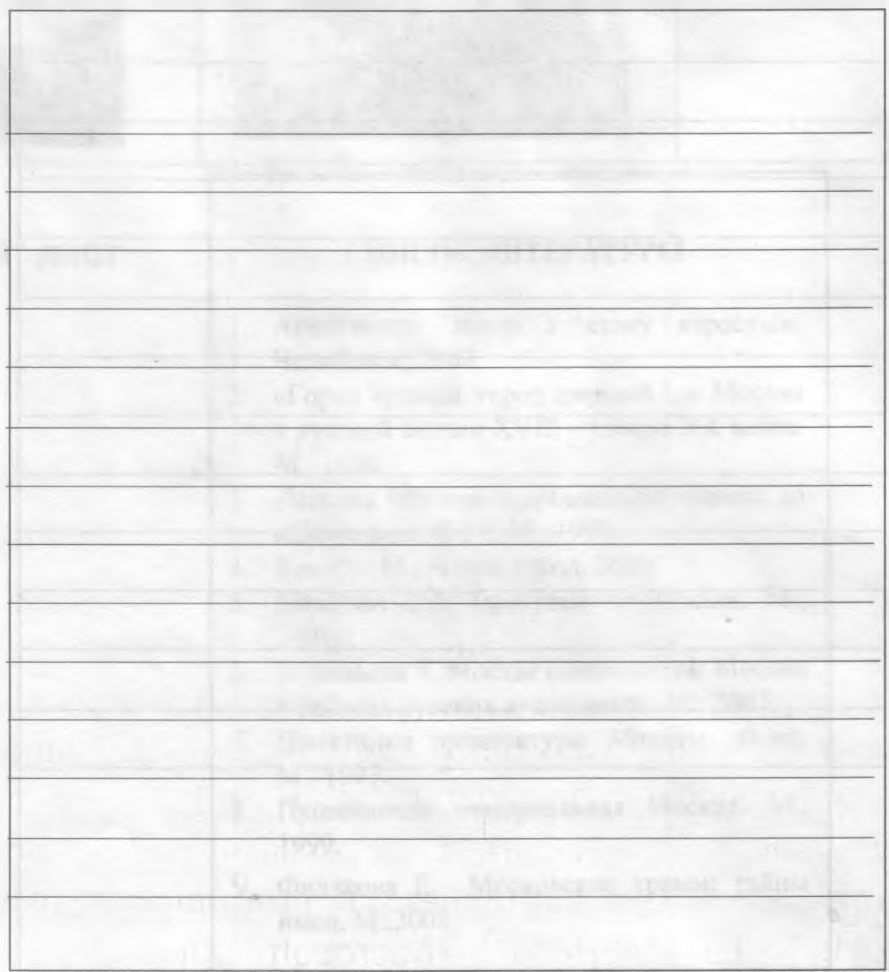

# **SAND A STREET SAHATHE 31 NORTHERN AND RESIDENCE**

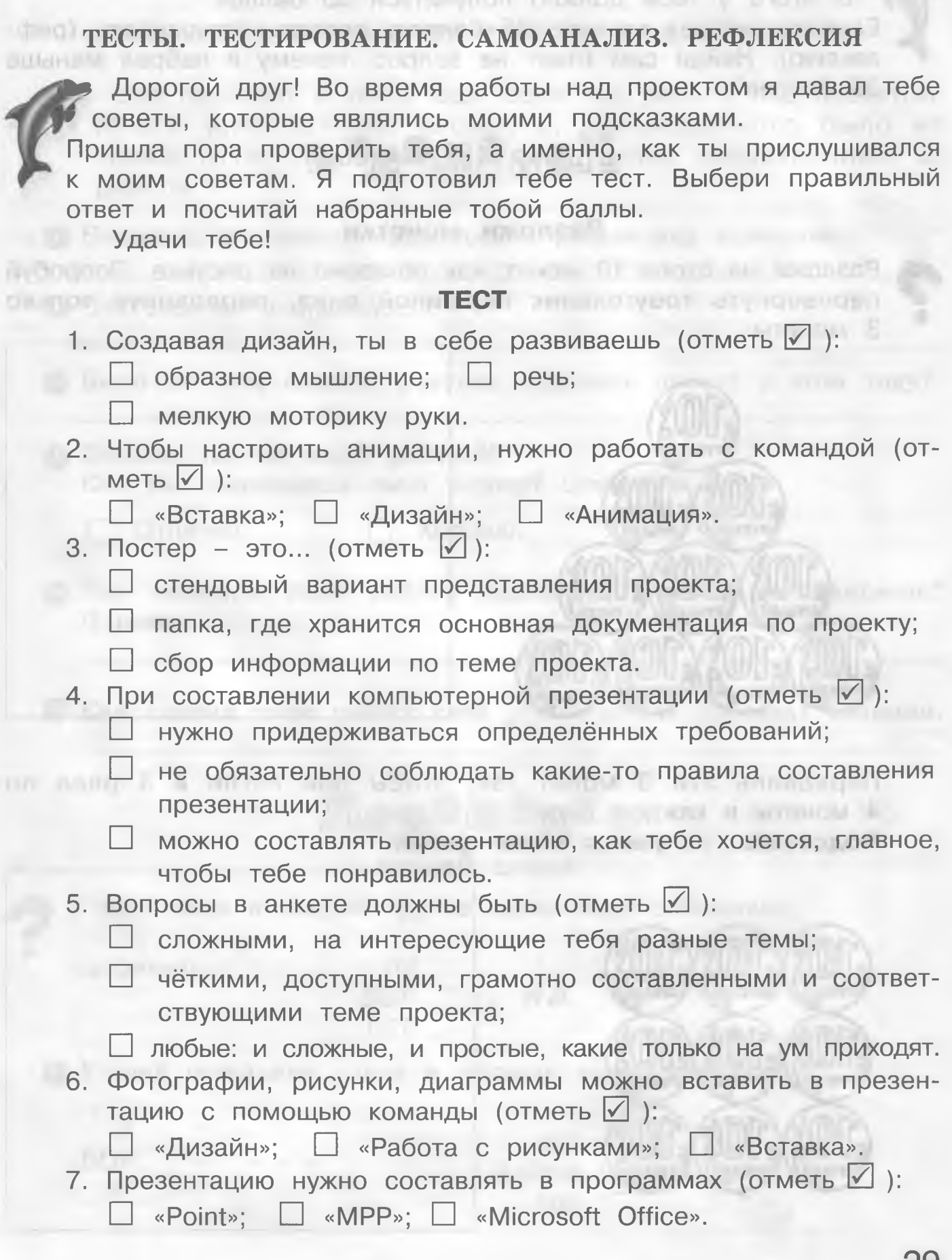

За каждый правильный ответ поставь себе 5 баллов. В итоге у тебя должно получиться 35 баллов.

Если ты набрал меньше 35 баллов, проведи самоанализ (рефлексию). Найди сам ответ на вопрос, почему я набрал меньше 35 баллов?

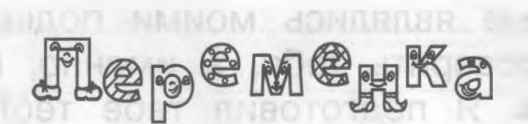

### **Разложи монетки**

Разложи на столе 10 монет, как показано на рисунке. Попробуй перевернуть треугольник вершиной вниз, передвинув только 3 монеты.

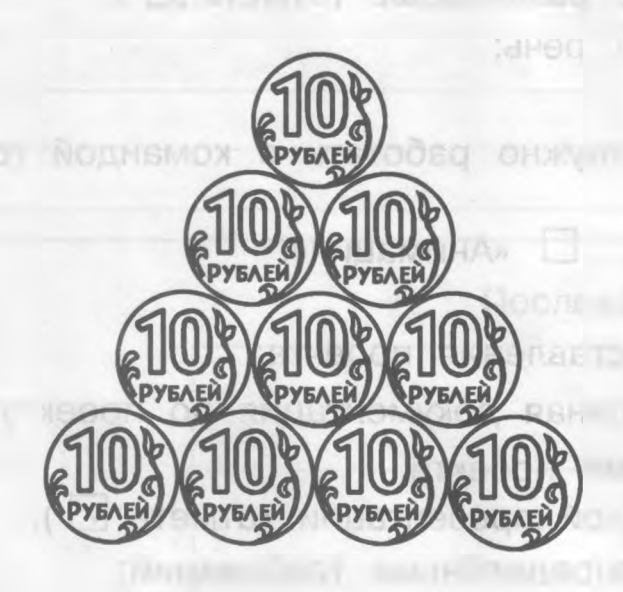

Validation of the

Передвинь эти 9 монет так, чтобы они легли в 3 ряда по 4 монеты в каждом ряду. **Подсказка:** получится новая фигура.

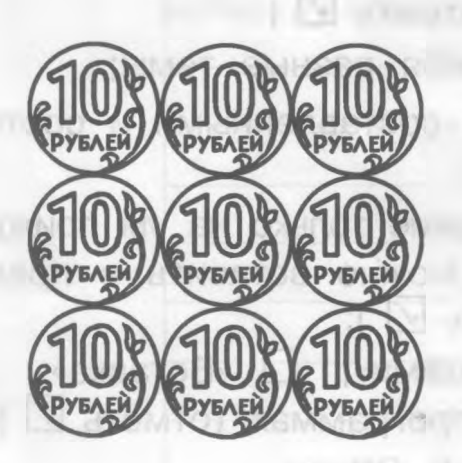

**A CONTRACTOR**  $\Box$  submitted

# **ЗАНЯТИЕ 32**

# ТВОИ ВПЕЧАТЛЕНИЯ ОТ РАБОТЫ НАД ПРОЕКТОМ.

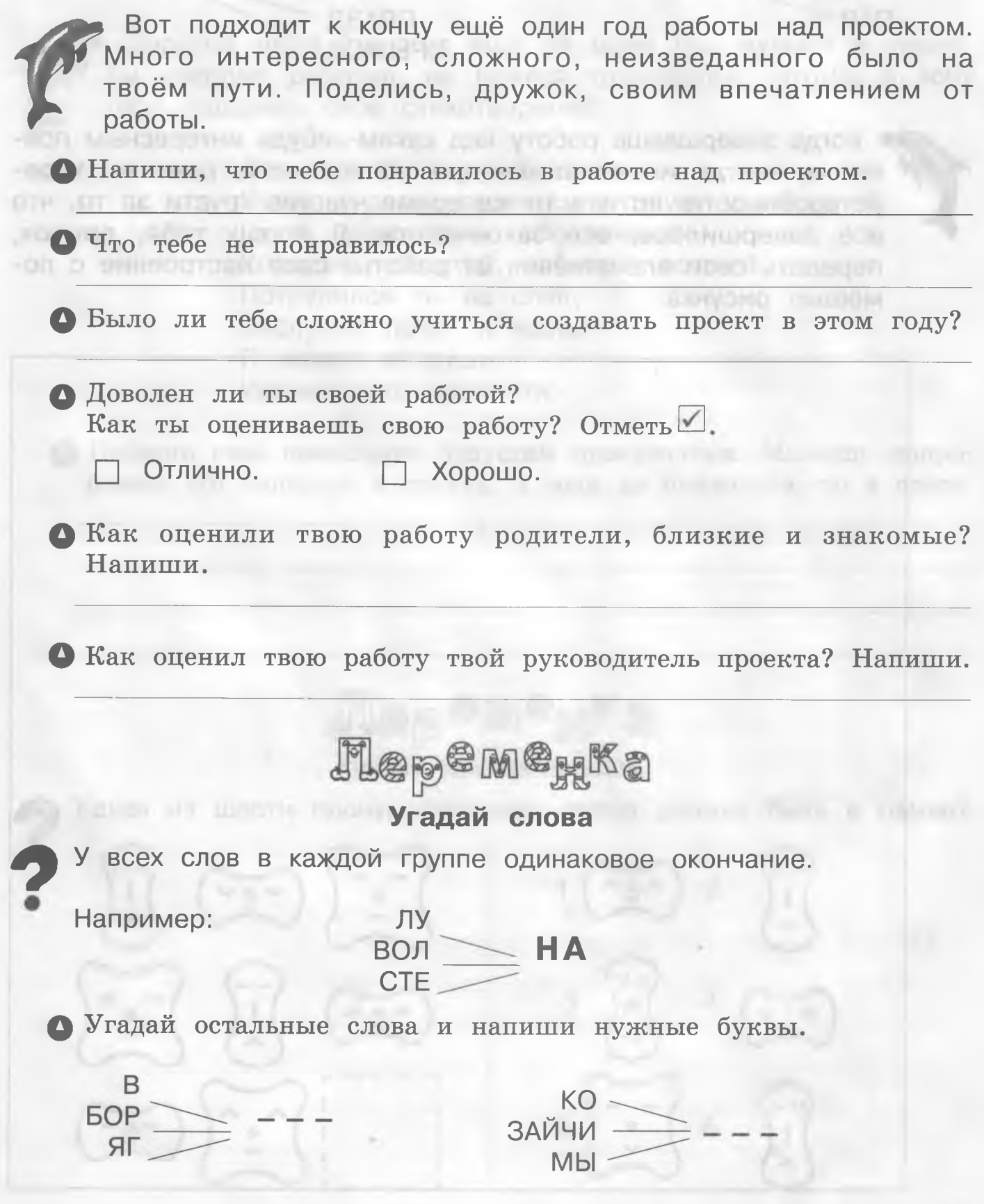

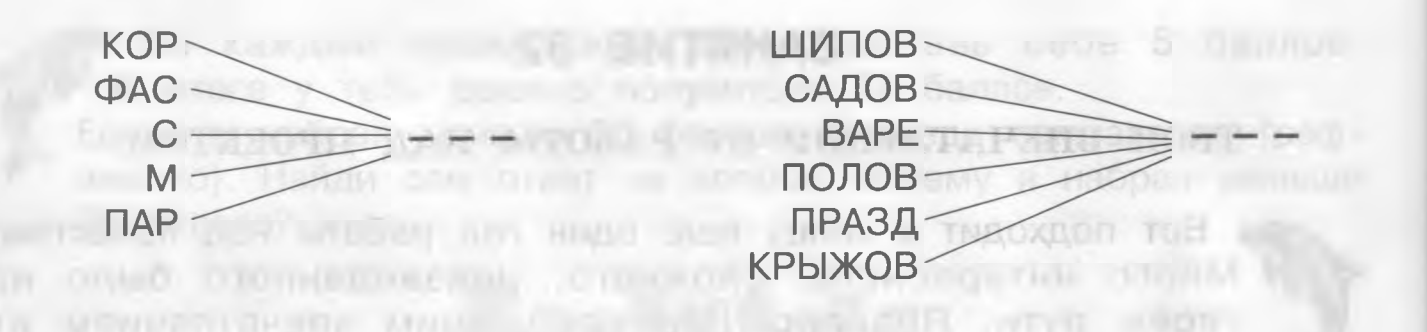

 Когда завершаешь работу над каким-нибудь интересным проектом, всегда испытываешь чувство гордости, радости, удовлетворённости, но и в то же время чувство грусти за то, что всё завершилось, всё закончилось. Я прошу тебя, дружок, передать свои впечатления от работы, своё настроение с помощью рисунка.

pedan fear or a mercology Yumonosi a Prepar (room) more bracken well  $-$  and model  $\Gamma$ **KINDING OF BUT** 903

## **ЗАНЯТИЕ 33**

### ПОЖЕЛАНИЯ БУДУЩИМ ПРОЕКТАНТАМ

who would be will will always and the contract support the state of

 Дорогой друг! Ты стал ещё на один год мудрее и умнее. Ты усердно работал, не боялся трудностей, потому я хочу тебе подарить своё стихотворение:

> Легко решай, дружок, задачи. Пусть в делах твоих сопутствует удача. Пусть дарит день тебе немало Хороших новостей, событий, встреч! Потрудился ты на славу! Заслужил почёт и честь! Я желаю от души Удачно лето провести. В приняти и приняти и приняти и приняти и приняти и приняти и приняти и приняти и приняти

ф Напиши своё пожелание будущим проектантам. Можешь попробовать его написать в стихах, а если не получится, то в прозе.

Удачно лето провести.

**FULL ADVISOR** 

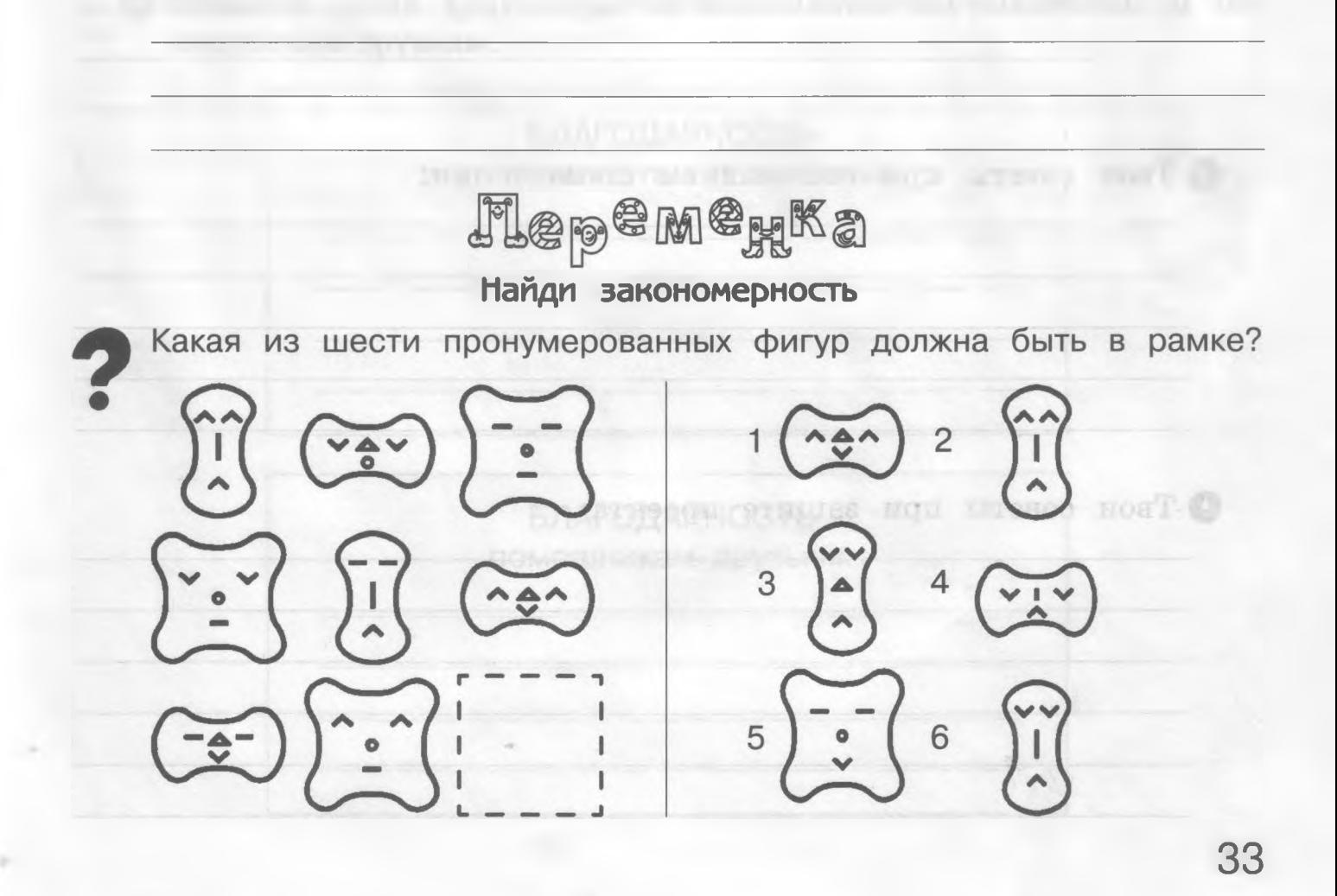

### Гласные буквы

**CONTRACTOR ACTIVITY AND ACT** 

• Заполни пропуски только согласными буквами так, чтобы получились слова из трёх букв:

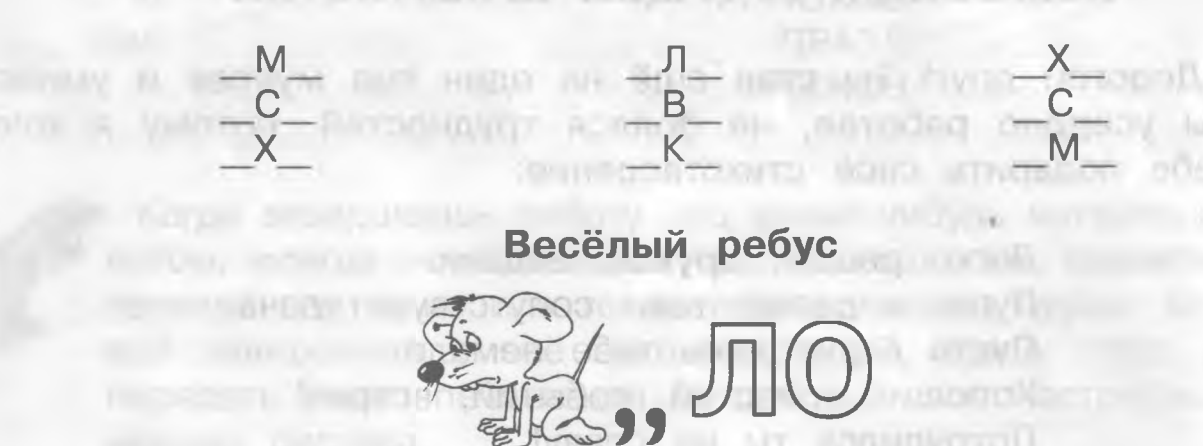

• Что бы ты хотел посоветовать будущим проектантам при создании проекта? Твои советы:

OUNTED BY A PERSON IN ENGINE, A ROOM THE DUCTION WAS AN IT REPORT

**Diranc** 

**INTENSIVANO CON PLANT** 

The seat, it where the control type in the second second term in this control

**MODEL SO ORIGIN** 

Intoine a raison ananywas@

**PARTIES** 

 $\sim$ 

光压的

 $\rightarrow$ 

19

Science in contact ATL 475

ı ä.

• Твои советы при составлении презентации:

• Твои советы при защите проекта:

 $\mathbb{R}$ 

2

**MER** 

 $\mathcal{L}$ 

# **ЗАНЯТИЕ 34**

СТРАНИЦА БЛАГОДАРНОСТИ ТЕМ, КТО ОКРУЖАЛ И ПОДДЕРЖИВАЛ ТЕБЯ В ЭТОМ ГОДУ

(РУКОВОДИТЕЛЬ ПРОЕКТА - УЧИТЕЛЬ, КОНСУЛЬТАНТЫ-РОДИТЕЛИ, ПОМОЩНИКИ-ДРУЗЬЯ, МУДРЫЙ ДЕЛЬФИН)

ф Напиши слова благодарности своему учителю. Если останется место, нарисуй рисунок на память. Calculationship (OH)

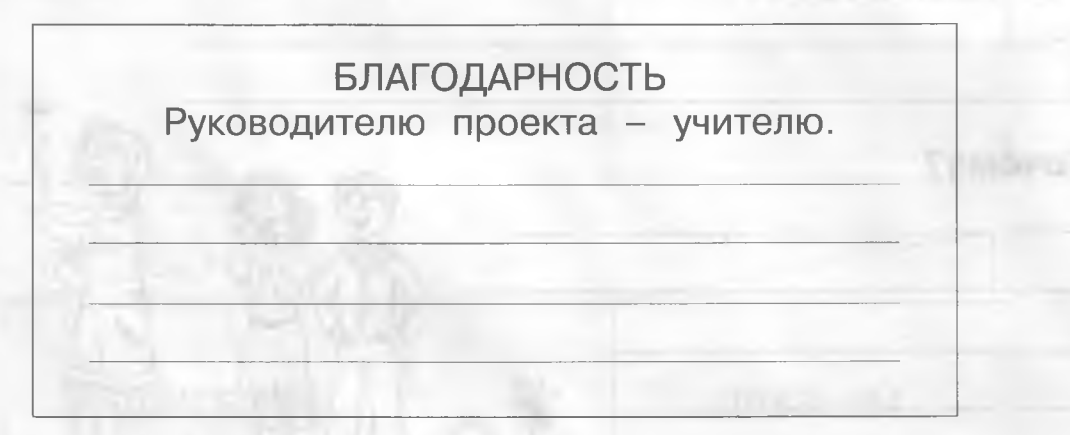

О Напиши слова благодарности консультантам-родителям и помощникам-друзьям.

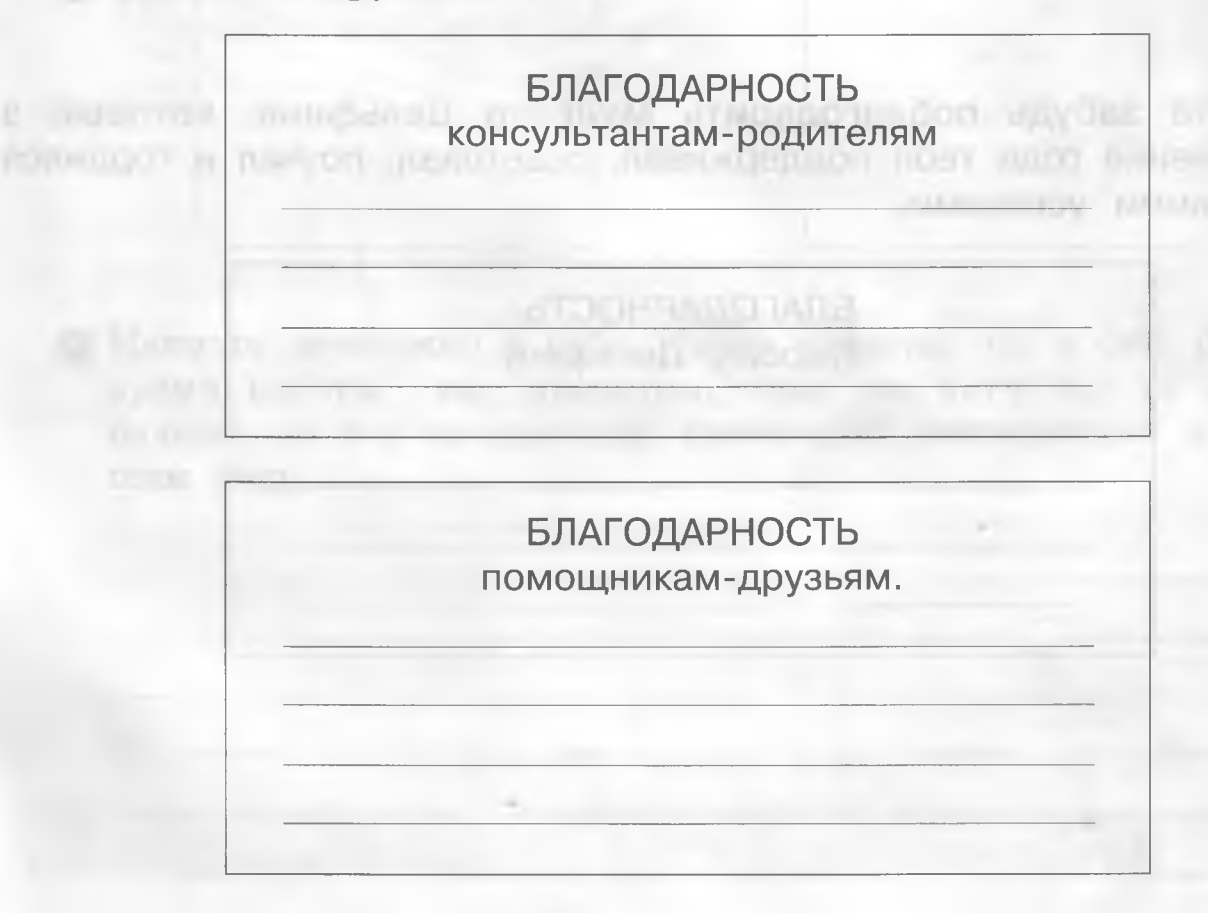

# Flep<sup>e</sup>m<sup>e</sup>xka

# **Монета на локте**

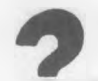

**Тебе понадобятся:** несколько монет.

# **Как проводить опыт?**

- 1. Положи монету на локоть.
- 2. Быстро опусти локоть.

## **Что произойдёт?**

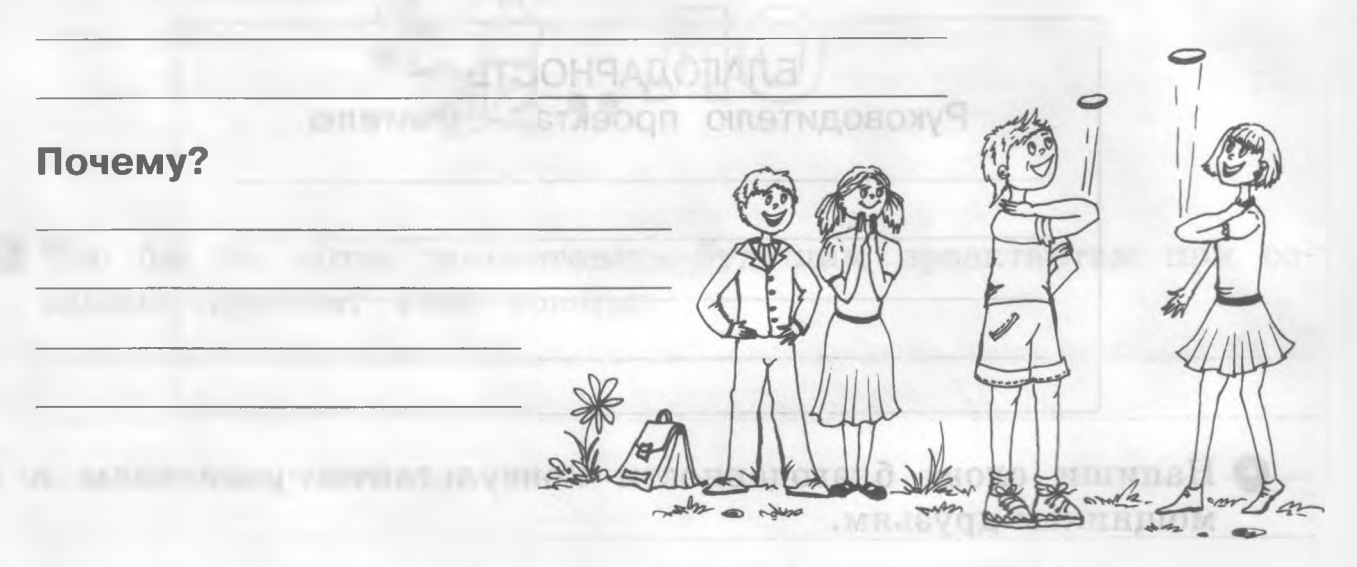

sha ann

 Не забудь поблагодарить Мудрого Дельфина, который в течение года тебя поддерживал, советовал, поучал и гордился твоими успехами.

> БЛАГОДАРНОСТЬ Мудрому Дельфину Мудрому Дельфину

**IFINE RECORRECTION** 

• Если хочешь, сделай эту работу на отдельных листочках в виде открытки. Оформи свою работу:

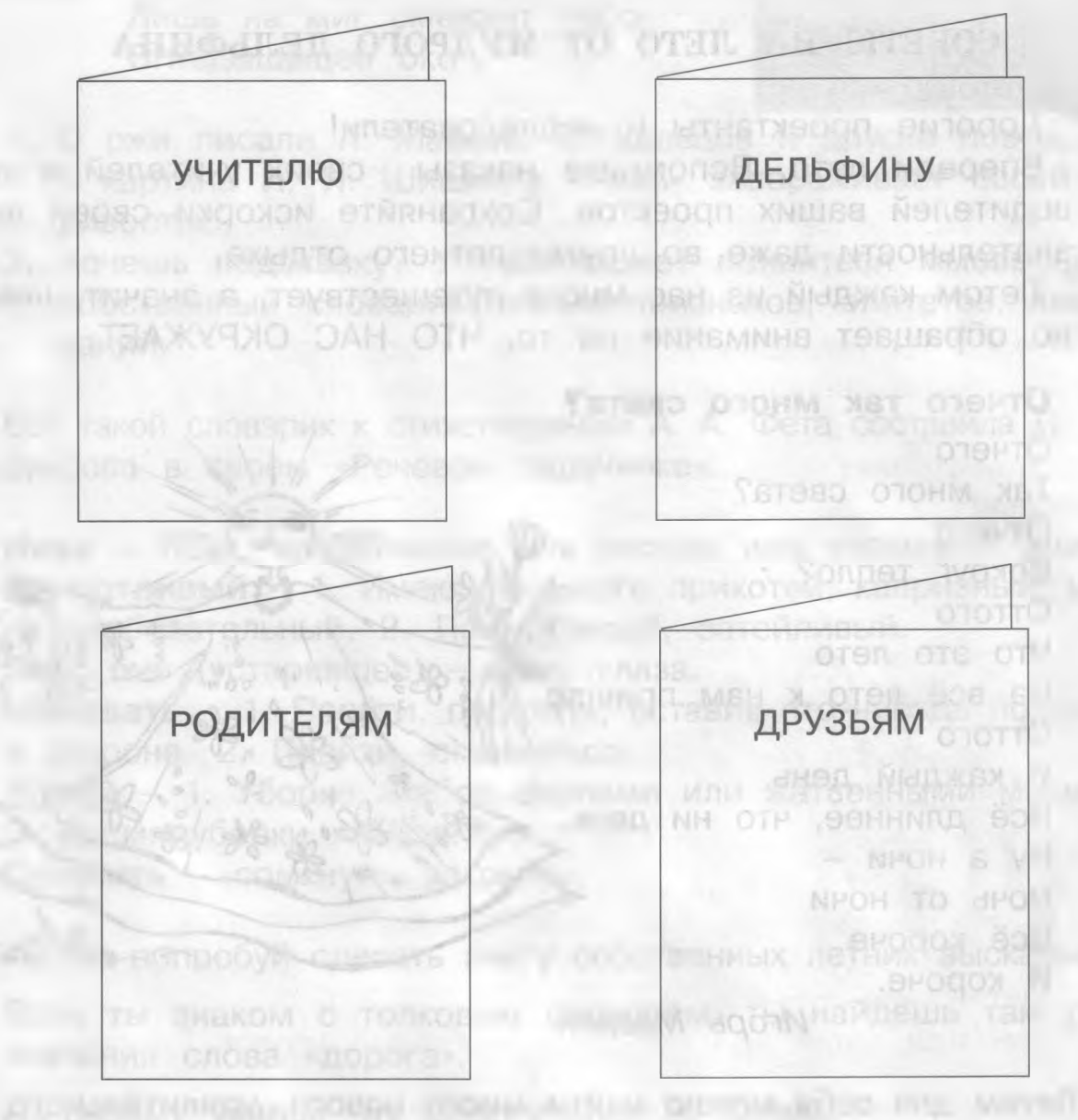

• Напиши немножко о себе. Какие качества ты в себе развил во время работы над проектом, чему ты научился за этот год, будешь ли ты продолжать проектную деятельность в следующем году.

**REPORT CONTROLLER** 

TO TIME THE RESIDENCE OF THE CHANNEL

The Observe the Country

# **ЗАНЯТИЕ 35, 36 В ВИЗИЛИЕ 35, 36 В ВИЗИЛЬМ**

### СОВЕТЫ НА ЛЕТО ОТ МУДРОГО ДЕЛЬФИНА

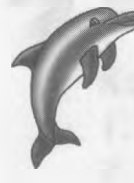

Дорогие проектанты и исследователи!

Впереди лето. Вспомните наказы своих учителей и руководителей ваших проектов. Сохраняйте искорки своей любознательности даже во время летнего отдыха.

Летом каждый из нас много путешествует, а значит, невольно обращает внимание на то, ЧТО НАС ОКРУЖАЕТ.

### **Отчего так много света?**

Отчего Так много света? Отчего ^ Вокруг тепло? Оттого ^ Что это лето На всё лето к нам пришло. Оттого И каждый день Всё длиннее, что ни день, Ну а ночи  $-$ Ночь от ночи Всё короче И короче.

*Игорь Мазнин*

Летом для себя можно найти много нового, удивительного, интересного. Ищите! Находите! Разгадывайте!

 $98.$ 

Если тебя, дружок, заинтересуют летние изменения в природе, тебе наверняка понравится стихотворение Афанасия Фета «Зреет рожь над жаркой нивой...».

> Зреет рожь над жаркой нивой, И от нивы и до нивы Гонит ветер прихотливый Золотые переливы. Робко месяц смотрит в очи, Изумлён, что день не минул, Но широко в область ночи День объятия раскинул.

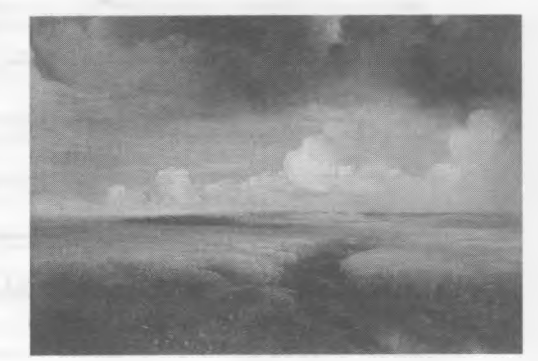

Над безбрежной жатвой хлеба Меж заката и востока Лишь на миг смежает небо Огнедышащее око.

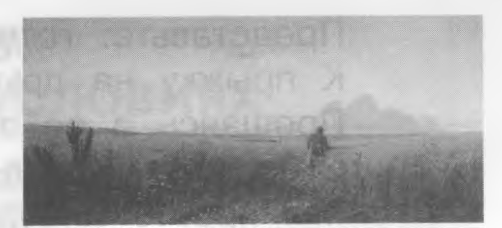

of any in program newer as both

- 1. О ржи писали А. Майков, В. Кольцов и другие поэты.
- 2. А картина И. И. Шишкина «Рожь» завораживает своей правдивостью. В дость по событ с подательной по
- 3. Хочешь подсказку? У тебя может появиться мысль создать собственный словарик летних признаков, эпитетов, высказываний.

Вот такой словарик к стихотворению А. А. Фета составила Л. В. Ассуирова в своём «Речевом задачнике»:

**Нива** - поле, возделанное для посева или засеянное хлебом. **Прихотливый** - 1. Имеющий много прихотей, капризный, излишне требовательный. 2. Причудливый, затейливый. **Око, очи** (устаревшее) - глаз, глаза.

**Миновать** - 1. Пройти, проехать, оставив что-нибудь позади или в стороне. 2. Пройти, окончиться.

**Жатва** - 1. Уборка хлебов серпами или жатвенными машинами. 2. Время уборки хлебов.

**Смежить** - сомкнуть, закрыть.

**WE DURING** 

О Ты же попробуй сделать книгу собственных летних высказываний. Если ты знаком с толковым словарем, ты найдёшь там разные значения слова «дорога».

По-своему увидел эту дорогу поэт В. Остен.

Подумайте только, как много Значений у слова «дорога». Дорогой зовут автостраду, И тропку, бегущую рядом, И шлях, что лежит на равнине, И путь каравана в пустыне, И шаг альпиниста по круче К вершине, упрятанной в тучах, И след корабля над волнами, И синие выси над нами... А вскоре пополнится новым Значеньем привычное слово.  $2 - 7$ 

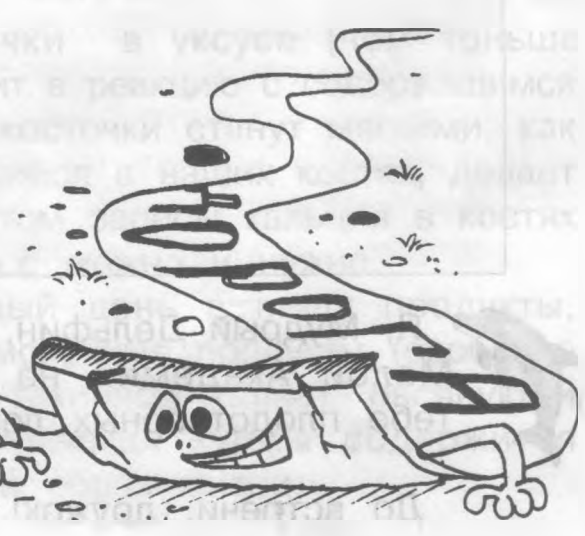

Представьте: готова ракета К прыжку на другую планету. Прощаясь с её экипажем, Стоящим у звёзд на пороге, Мы просто и буднично скажем: «До встречи! Счастливой дороги!»

Если во время каникул ты увидел, услышал или узнал что-то удивительное, сверхинтересное или то, с чем ты не встречался, знай, то это и есть твой путь к познанию нового.

А если ты начнёшь искать пути, чтобы найти для себя ответ, это и будет начало изучения неизвестного и начало твоего будущего проекта.

Знай. Проект возникает только как итог твоего собственного интереса.

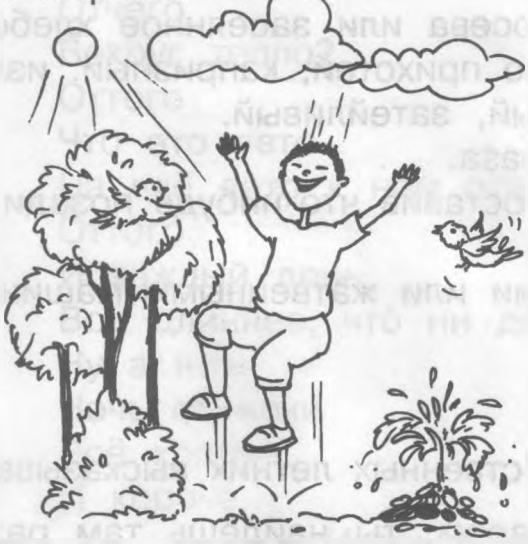

Не привыкайте к чудесам -Дивитесь им, дивитесь! Не привыкайте к небесам, Глазами к ним тянитесь.

by come near Amily and

Приглядывайтесь к облакам, Прислушивайтесь к птицам, Прикладывайтесь к родникам, Ничто не повторится. *Вадим Шефнер*

О Опиши или нарисуй и ты свой любимый уголок России.

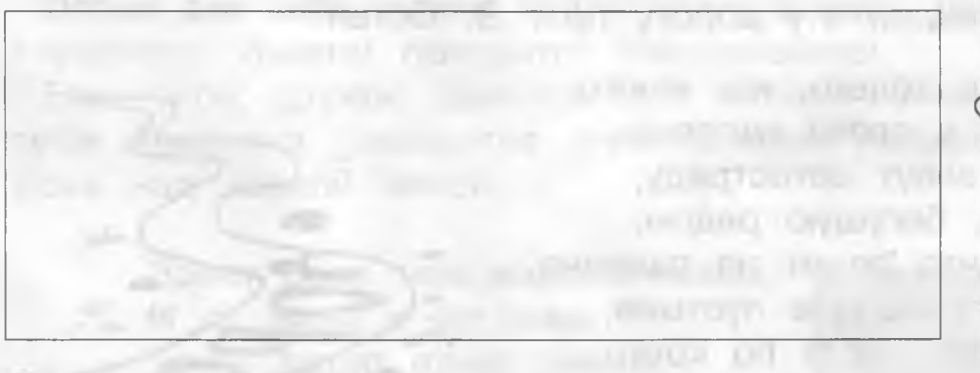

Я, Мудрый Дельфин. Говорящий талисман Малой Академии на Чапаевском, желаю тебе плодотворных летних каникул.

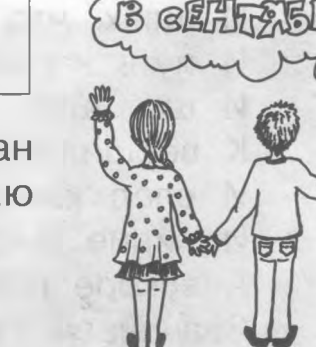

До встречи, дружок!

# **ЭТО ИНТЕРЕСНО. ОПЫТЫ В ДОМАШНИХ УСЛОВИЯХ**

### **Резиновый мячик из куриного яйца**

Суть опыта состоит в том, чтобы поместить сваренное вкрутую куриное яйцо в уксус. Уксус растворит яичную скорлупу, а само яйцо превратится в подобие резины.

### **Для проведения этого опыта тебе понадобятся:**

- сваренное вкрутую куриное яйцо;
- глубокая чашка или стакан (любая ёмкость,
- в которую можно поместить яйцо целиком);
- уксус.

### **Как проводить опыт?**

- 1. Положи яйцо в ёмкость и полностью залей его уксусом.
- 2. Понаблюдай за яйцом, ты увидишь на его поверхности крошечные пузырьки. Это уксусная кислота атакует карбонат кальция, содержащийся в яичной скорлупе. Через какое-то время яичная скорлупа изменит свой цвет.
- 3. Через 3 дня достань яйцо и аккуратно промой его водопроводной водой.
- 4. Посмотри, что получилось. Попробуй надавить на яйцо. Проверь, как оно будет отскакивать от твёрдой поверхности.

### **Резиновые куриные косточки**

Если ты замочишь куриные косточки в уксусе (чем тоньше косточки, тем лучше), то уксус вступит в реакцию с содержащимся в них кальцием, в результате чего косточки станут мягкими, как бы резиновыми. Кальций, содержащийся в наших костях, делает их крепкими и прочными. С возрастом запасы кальция в костях истощаются. Но затормозить процесс можно и нужно.

Для этого надо употреблять каждый день в пищу продукты, богатые кальцием, например, кисломолочные продукты (особенно творог), кунжут (он содержится в тахинной халве), овсяную и гречневую крупы, хурму (в 100 граммах хурмы содержится 127 мг кальция) и вести подвижный образ жизни.

### **Опыт с монеткой и воздушным шариком**

Этот эксперимент - замечательный пример действия центробежной и центростремительной силы.

# **Для проведения опыта тебе понадобятся:**

- воздушный шарик (лучше бледной расцветки, чтобы при надувании он как можно лучше просвечивал);

- монетка;
- нитки.

### **Как проводить опыт?**

- 1. Просунь монетку внутрь шарике
- 2. Надуй шарик.
- 3. Перевяжи его ниткой.
- 4. Возьми шарик одной рукой за тот конец, где нитка. Соверши несколько вращательных движений рукой.
- 5. Через какое-то время монетка начнёт вращаться по кругу внутри шарика.
- 6. Теперь второй рукой зафиксируй шарик снизу в неподвижном положении.
- 7. Монетка будет продолжать вращаться ещё секунд 30 или даже больше.

### **Объяснение опыта**

При вращении объекта возникает сила, называемая центробежной. Ты катался на карусели? Чувствовал силу, выбрасывающую тебя наружу от оси вращения. Это центробежная сила. Когда ты вращаешь шарик, на монетку действует центробеж-

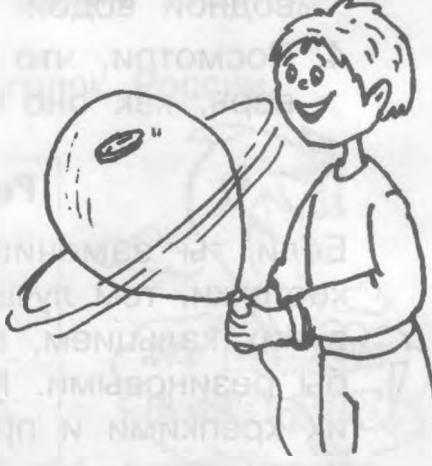

ная сила, которая прижимает его к внутренней поверхности шара. В то же время на неё воздействует сам шарик, создавая центро-стремительную силу. Взаимодействие этих двух сил заставляет вращаться монетку по кругу.

### **Ракета из воздушного шарика**

 Дорогой дружок! Попробуй сделать ракету из воздушного шарика. Это очень увлекательное занятие! Тебе понравится!

and adar animal pantag

### Для проведения опыта тебе потребуются:

- 
- воздушный шарик;<br>– пластиковая трубочка;
- СКОТЧ;
- пластая нить.

### Как проводить опыт?

- 1. Надуй воздушный шарик. Придержи рукой отверстие, через<br>которое ты его надувал, чтобы шарик не сдулся.
- $\alpha$  надуй воздушный шарик. Придержи рукой отверститут рукой отверститут рукой отверститут рукой отверстие, че  $\mu$ гопроси кого-ниоудь теое помочь – продеть ни к какому-нибудь предмету, другой конец держит в руке.
- трубочку. Один конец нити пусть твой помощник привяжет привяжет привяжет помощник привяжет привяжет помощник при  $\alpha$ котчем прикрепи трубочку к шарику.
- 4. Теперь отпусти шарик. Он как настоя-<br>щая ракета полетит от одного конца нити к другому.

щая ракета полетит от одного конца

### **Соломинка-пипетка**

Для проведения опыта тебе понадобятся: соломинка для коктейля, 2 стакана.

- 1. Поставь рядом 2 стакана: один с водой, другой - пустой.
- 2. Опусти в воду.
- 3. Зажми указательным пальцем соломинку сверху и перенеси к пустому стакану.
- 4. Сними палец с соломинки вода вытечет в пустой стакан. Проделав то же самое несколько раз, мы сможем перенести всю воду из одного стакана в другой.

По такому же принципу работает пипетка, которая наверняка есть в вашей домашней аптечке.

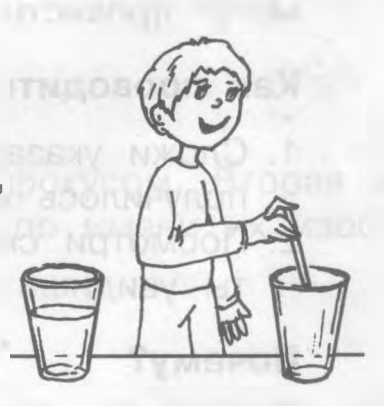

(lui

### **Разбегающиеся зубочистки**

### **Для проведения опыта тебе понадобятся:**

- миска с водой;
- 8 деревянных зубочисток;
- пипетка;
- кусок сахара-рафинада (не быстрорастворимого);
- жидкость для мытья посуды.

### **Как проводить опыт?**

- 1. Расположи зубочистки лучами в миске с водой.
- 2. В центр миски аккуратно опусти кусочек сахара зубочистки начнут собираться к центру.
- 3. Убери сахар чайной ложкой и накапай пипеткой в центр миски несколько капель жидкости для мытья посуды - зубочистки «разбегутся»!

#### **Что же происходит?**

Сахар всасывает воду, создавая её движение, перемещающее зубочистки к центру. Мыло, растекаясь по воде, увлекает за собой частички воды, и они заставляют зубочистки разбегаться.

### **Очки из большого и указательного пальцев**

Это опыт не требует никаких приспособлений, но провести его могут провести только те, кто страдает близорукостью.

### **Как проводить опыт?**

- 1. Сложи указательный и большой пальцы так, чтобы получилось кольцо (как показано на рисунке).
- 2. Посмотри сквозь отверстие удалённые предметы ты увидишь более чётко.

### **Почему?**

Воздух в отверстии выступает в качестве линзы, устраняя недостаток зрения.

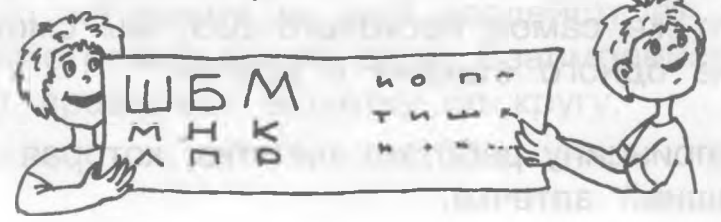

### **Лента Мёбиуса**

### **Тебе понадобятся:**

бумага, ножницы, клей.

### **Как проводить опыт?**

1. Разрежь лист бумаги на три полоски.

2. Первую полоску клей так, чтобы получилось ровное кольцо.

- 3. То же самое проделай со второй полоской, но поверни ленту один раз.
- 4. Склеивая третью полоску, поверни её два раза.
- 5. Разрежь каждую полоску вдоль по середине.

### **Что произойдёт?**

Из первого кольца получится два таких же, но более узких, из второго - одно большое, а из третьего - два связанных!

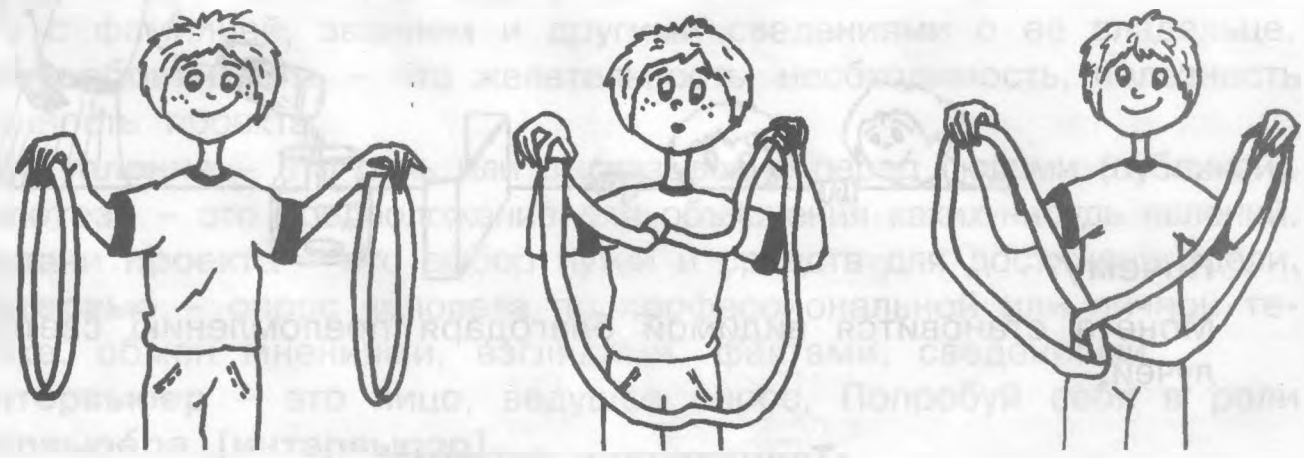

### **Почему?**

Этот опыт можно назвать математическим фокусом. Вторая и третья ленты называются лентами Мёбиуса, по имени их изобретателя.

### **Дополнительно.**

По всей длине второго и третьего кольца нарисуй карандашом линию. Ты увидишь, что линия будет продолжаться и с обратной стороны ленты.

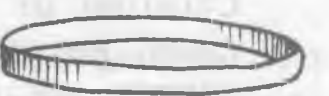

WWW

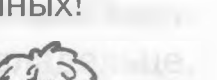

### **Спрятанная монета**

Скрытая от глаз монета становится вдруг видна, хотя ни она сама, ни зритель, ни препятствие, их разделяющее, не меняют своего местоположения. Посмотри, как это происходит.

**STEEL AND THREE** 

### **Тебе понадобятся:**

стеклянная банка, монета, вода, картон.

# **Как проводить опыт?**

- 1. Из картона сделай «стенку» (как на рисунке).
- 2. На дно банки положи монету.
- 3. Поставь банку за картон так, чтобы монета не была видна, и попроси кого-нибудь медленно наливать воду в банку.

### **Что произойдёт?**

Пока помощник наливает воду в банку, ты будешь видеть монету, хотя она не поменяла своего положения.

### **Почему?**

Монета становится видимой благодаря преломлению световых лучей.

### **«Танцующая» скрепка**

Заставь обычную скрепку станцевать «танец кобры».

### **Тебе понадобятся:**

металлическая скрепка, нитка, скотч, магнит.

### **Как проводить опыт?** *^*

- 1. Один конец нитки привяжи к скрепке. Другой её конец приклей скотчем к столу.
- 2. Подноси к скрепке магнит, и она, притягиваясь к нему, будет занимать причудливые положения. Немного терпения - и ты научишь её танцевать «танец кобры»!

 Это были фокусы, а все фокусы основаны на определённых природных физических явлениях, которые они будут изучать в старших классах.

# **ЛИСТ-ПОМОЩНИК ОТ МУДРОГО ДЕЛЬФИНА**

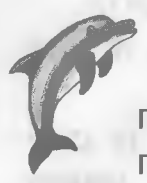

### Дорогой друг!

Мудрый Дельфин решил напомнить тебе основные понятия проектной терминологии, которые встречались в тетрадях первого и второго класса «Учусь создавать проект». Удачи тебе, дружок!

### ОСНОВНЫЕ ПОНЯТИЯ ПРОЕКТНОЙ РАБОТЫ

**Актуальность** - это важность изучения данной проблемы.

and the one collection, minimizes at location

**Актуальный** - значит важный, существенный для настоящего момента.

**Аргументированно обосновать** - доказать, привести аргументы, доводы, факты в доказательство чего-нибудь.

**Аудиторией** может являться класс или коллектив лиц.

**Визитка или визитная карточка** - специально отпечатанная карточка с фамилией, званием и другими сведениями о её владельце.

**Востребованность** - это желательность, необходимость, полезность и ценность проекта.

**Выступление** - это речь или высказывание перед людьми (публикой). **Гипотеза** - это предположение для объяснения каких-нибудь явлений. **Задачи проекта** - это выбор путей и средств для достижения цели. **Интервью** - опрос человека по профессиональной или личной тематике, обмен мнениями, взглядами, фактами, сведениями.

**Интервьюер** - это лицо, ведущее опрос. Попробуй себя в роли **интервьюера [интэрвьюэр].**

**Информация** - сведения, сообщения о состоянии чего-нибудь.

**Использование аудиовизуальных технологий** - правильное использование магнитофона, компьютера и другой техники.

**Макет** - маленькая модель (поделка) твоего проекта. Обычно макеты делают из картона, плотной бумаги или тонкой фанеры.

**Мини-сообщение** - это краткое изложение основного содержания твоего проекта. Длится это сообщение 7 минут, не больше. На семиминутном выступлении держись уверенно, смело отвечай на вопросы слушателей. Удачи!

**Обработка информации** - это изменения, которые ты вносишь в данную информацию и делаешь её готовой для чего-нибудь.

**Отбор** - выделение чего-нибудь из какой-нибудь среды.

**Помощник** - тот, кто помогает кому-нибудь в чём-нибудь.

**Портфолио** - папка, в которой находится весь материал по проекту.

**Предположение** - догадка, предварительное соображение или план. **Презентация проекта** - публичный показ результатов проекта.

**Проблема** - сложный вопрос, задача, требующие решения, исследования.

**Продуктом проекта** может быть всё, что придумано тобой и сделано твоими руками. Например: поделка, аппликация, рисунок, макет, оригами, мозаика.

**Самоанализ** - анализ, оценка своих собственных поступков, переживаний.

**Сбор информации** - это то, что добыто, получено и собрано вместе.

**Словарь** - это собрание слов (обычно в алфавитном порядке), устойчивых выражений с пояснениями, толкованиями или переводом на другой язык.

**Социальная значимость проекта** - важность проекта для общества, для людей.

**Тема** - основное содержание рассуждения, изложения, творчества. **Формулировка** - это значит, кратко и точно выразить свою мысль. **Хобби** - это увлечение, любимое занятие для себя на досуге.

Например: **хобби** - собирание марок, наклеек, открыток, моделей машин и так далее.

**Энциклопедия** - научное справочное издание по всем или отдельным отраслям знания в форме словаря. **BLOSS LIGHT T** 

**Эрудиция** - глубокие всесторонние познания по теме твоего проекта. **Этап** - это отдельный момент какого-нибудь процесса.

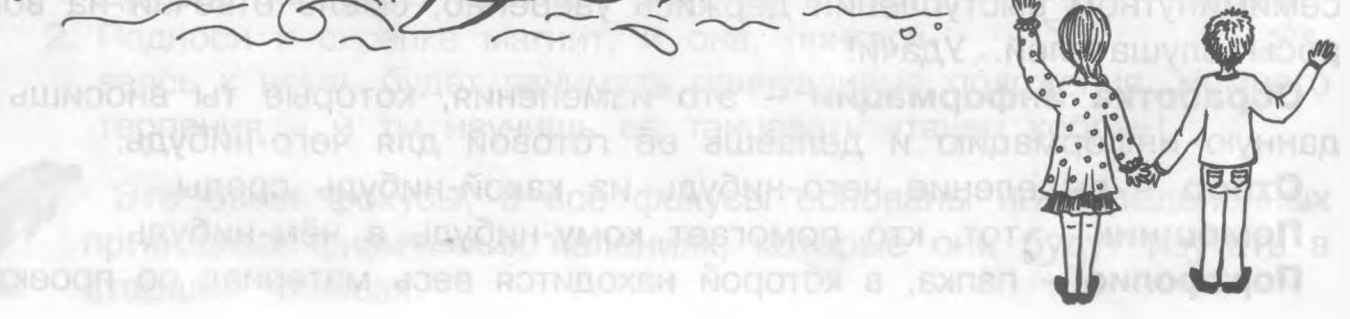

dUINOOM& IdT BIJOOTOX RIVABILOMEN OT

**ID. HAVONH-NONSX, SN. WAVON** 

RVOMM-MSH. B. JONGRUH-VMOSL TBJSTG